<u>GV,É,Â,¢,Ä<br>"®∏ìŠÂ‹«</u><br><u>‹Q"\</u><br>•\ަ‰Â"\ftfH∏[f}fbfg

## GV for Win32 version 0.76

,±,Ìfvf[]fOf‰f€,Í[]A,±,ê,Ü,ÅMS-DOSŠÂ‹«,Å•\ަ,<sup>ҙ,</sup>י,Ä,¢,½<br>‰æ'œff[][f^,ðWindows[]ã,Å,à•\ަ,י,י,\*,⊄,ÆŽν,¢[]ì[]¬,μ,Ü,μ,½[]B"Á,É[]AfJf %o[[,i'å,«,Ěff[][f^,ÍWindows,ÌfnfCfŒf]fŠf...[][fVf‡f"‰æ-Ê,Å•\  $\check{Z}$ ,  $\overline{3}$ ,  $1$ ,  $\acute{e}$ ,  $A\check{E}$   $\Box A \hat{E}$   $\acute{E}'$   $X$ ,  $\acute{E}$   $\Box L$ ,  $\acute{\Phi}$   $\bullet$   $\ddot{\bullet}$   $\acute{E}$ ,  $\acute{E}$ ,  $\acute{E}$ ,  $\overset{1}{E}$ ,  $\overset{1}{E}$ ,  $\overset{1}{E}$ ,  $\overset{1}{E}$ ,  $\overset{1}{E}$ ,  $\overset{1}{A}$ ,  $\overset{1}{A}$ ,  $\overset{1}{$ 

,±,Ìfvf□f0f‰f€,Ì"Á'¥,Æ,µ,Ä^ȉº,Ì,æ,¤,È,à,Ì,ª,,è,Ü,·□B

- Windows95/WindowsNT3.51-p, i•\ަfvf[]fOf%of€
- $\cdot \frac{1}{2}$ ,  $\frac{1}{2}$   $\frac{1}{2}$   $\frac{1}{2}$
- ‰æ'œff∏[f^,ÌfRf∏f"fg,ð•\ަ‰Â"\
- · fhfLf...f∏f"fqftf@fCf<, o\*\Z|, ..efvf∏fOf‰f€, o\*N"®

"®∏ìŠÂ<«

,±,ÌfVfXfef€,ÍŒ<sup>3</sup>∏X,ÍPC98fVfŠ∏[fY  $p,$ ÉWindows3.1"Å,ð $\Box$ in,µ,Ũ,µ, $\overline{\frac{1}{2}}\Box B, \times$ ,Ì,Æ,«,É"® $\Box$ ì,ðŠm"F,µ, $\frac{1}{2}$  $\Box$ i‰ß<Ž•ñ $\Box$  $\Box$ ,ð,¢ ,½,¾,¢,½∏j‹@Ží,Æ,µ,Ä,Í∏A^ȉº,Ī•¨,ª, ,è,Ü,µ,½∏B

- $\cdot$  PC-9821Ap2
- Gateway2000 P5-90J
- PC-9801RA2
- PC-H98
- PS¥55Z (XGA)
- $\cdot$  I-3100fVfŠ $\P$ fY
- FM TOWNSf, fff<SF

Œ»∏Ý,ÍVisual C++ Ver.4.1,ÅWindows95 / WindowsNT3.51—p,É∏ì∏¬,µ,Ä,¢ ,Ü, ∏BWindowsNT3.5,Å,Í"®∏ì,µ,Ü,<del>≀</del>,ñ,Ì,Å∏A′∏^Ó,µ,Ä,,¾,<sup>з</sup>,¢∏B∏],¢,Ü,µ,Ä∏AŠî-{"I,É,Í Windows95 / WindowsNT3.51 / WindowsNT4.0 ,ª"®∏ì, ,éŠÂ‹«'S,Ä,Å"®∏ì, ,é,Í, ,Å, ∏B <sub>□</sub>@,µ,©,µ дŽ", ifefXfgŠĀ<«, iŠÖŒW папалвм ŒÝŠ <@ P6-200  $(Gateway2000, I, E, \hat{e}, I\% \hat{E}, \hat{A}) +$ Windows95/WindowsNT3.51  $\hat{E}$ SO, Å, IfefXfq,  $\delta$  $\Box$ s, ¦, U, <sup>1</sup>,  $\tilde{n}$ , l,  $\tilde{A}$  $\Box A$ ,  $\tilde{A}$  $\Box A$ ,  $\tilde{B}$ ,  $\tilde{C}$ ,  $\tilde{C}$ ,  $\tilde{C}$ ,  $\tilde{C}$ ,  $\tilde{C}$ ,  $\tilde{C}$ ,  $\tilde{D}$ ,  $\tilde{C}$ 

∏@,È,¨∏AVersion 0.75,©,ç Windows3.1 + Win32s ∏ã,Å"®∏ì,∙,é,æ,¤ ,É,µ,Ü,µ,½□B□<sup>3</sup>□í,É"®□ì, ,é,ÆŽv,¢,Ü, ,ª□A<u>Win32s,Ìfo□[fWf‡f",</u>É,æ,Á,Ä,¤,Ü,-"®,©,È,¢,±,Æ,à, ,è,Ü,∙,Ì,Å∏AŒä∏<sup>3</sup>'m,¨,«‰º,<sup>3</sup>,¢∏B

- Windows3.1 + Win32s,  $\AA$ - $\tilde{z}$ - $\tilde{z}$ ,  $\tilde{z}$ )  $\tilde{z}$   $\tilde{z}$ ,  $\tilde{z}$   $\tilde{z}$ ,  $\tilde{z}$   $\tilde{z}$ ,  $\tilde{z}$   $\tilde{z}$ ,  $\tilde{z}$   $\tilde{z}$ ,  $\tilde{z}$   $\tilde{z}$ ,  $\tilde{z}$   $\tilde{z}$ ,  $\tilde{z}$   $\tilde{z}$ ,  $\tilde{z}$   $\til$
- WindowsNT3.51 ,Å—~—pŽž,Ì∏§ŒÀ

Œ»[YfefXfg,µ,Ä,¤,Ü,"®,¢,Ä,¢,éfo[[fWf‡f",Í^ȉº,Ì,à,Ì,Å,·[]B

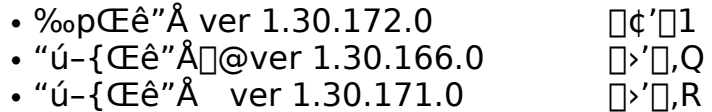

'□1□F"-'R,Ì,±,Æ,Å, ,ª"ú-{Œê,ª—~p,Å,«,Ü,1,ñ□B

'[],Q[]F,±,ê,ÍNIFTY-Serve FGALGL ,É"o<sup>~</sup>^,<sup>3</sup>,ê,Ä,¢,Ü,·[]B

'[],R[]F,±,lWin32s,lfo[[fWf#f",l,a,l,lfA[[f]fCfuftf@fCf<- $\frac{1}{4}$ ,<sup>a</sup>w32s130c.lzh, Æ, µ, Ä"z•z,<sup>3</sup>,ê, Ä, ¢ ,é,à,Ì,ð"üŽè,µ,Ü,µ,½□BFarEast"Å,Æ,È,Á,Ä,¢ é,à,Ì,ð"üŽè,µ∏AfCf"fXfg∏[f‹, ,é,Æ∏A"ú-

ftp://ftp.impress.co.jp/pub/WinTeX/win32s/fareast/w32s130c.lzh

 $\langle \mathbb{Q}' \rangle$ 

,±,Ìfvf[]fOf‰f€,Ì<@"\,Í,½,¾,½,¾‰æ'œff[][f^,ð•\ަ,∙,é,±,Æ,¾,¯,Å,∙[]B^ê 

- · fNfŠfbfvf{∏[fh,Æ,ÌfRfs∏[∏^fy∏fXfg
- · DIBŒ`Ž®,Â,Ìff∏[f^,ÌfZ∏[fu
- •¡<u>∏"‰æ'œ,Ìfhf‰fbfO∏•fhf</u>∏fbfv,É,æ,鎩"®∏^Žè"®~̃A'±•\ަ
- $\cdot$  %  $\alpha$  ' $\alpha$ ff[[f^,  $\alpha$   $\beta$  |  $\gamma$ ] %  $\alpha$   $\beta$  |  $\alpha$  |  $\alpha$  |  $\gamma$  |  $\alpha$  |  $\gamma$  |  $\gamma$  |  $\gamma$  |  $\gamma$  |  $\gamma$  |  $\gamma$  |  $\gamma$  |  $\gamma$  |  $\gamma$  |  $\gamma$  |  $\gamma$  |  $\gamma$  |  $\gamma$  |  $\gamma$  |  $\gamma$  |  $\gamma$  |  $\gamma$  |  $\gamma$  |  $\gamma$  |  $\gamma$
- <u>• ¡∏"‰æ'œff∏f^,ÌŽ©"®∏^Žè"®~̃AŒ<•\ަ</u>
- · FEFBF"fhfEFTFCFYŽ©"®·I∏X<@"\
- $\cdot$  fRf $\Box$ f"fg $\cdot$  $\angle$  $\angle$
- · fhfLf...faftf@fCf<·\ަfvfnfOf‰f€<N"®
- $\cdot \overrightarrow{CZ}$ †,É $\cdot \overrightarrow{Z}$ ¦‰æ'œ,ð∏Ý'è
- fffBfXfvfŒfC<@"\•\ަ
- LZHftf@fCf<, i \ަ<@"\
- $\cdot$  DDEfT $\Box$ [fo<@"\
- <u>• Windows3.1 + Win32s ,Å—~—pŽž,Ì∏§ŒÀ,Æ'ljÁ‹@"\</u><br>• <u>WindowsNT3.51 ,Å—~—pŽž,Ì∏§ŒÀ</u>
- 

#### Windows3.1 + Win32s,  $\AA$ —~ $-p\check{Z}\check{z}$ ,  $\Pi$ §Œ $\hat{A}$ , Æ' $C\%$ o $\hat{A}$ < $\odot$ "\

 $\Box$ @Windows3.1 + Win32s,  $\AA$ — $\Box$  - , e, E, «, E, I $\Box$ A $\hat{c}$  E $\%$ <sub>0</sub>º, I, æ, ¤, E $\Box$ §ŒÀ, ª, , è, Ü,  $\Box$ B

- ŠÖ~A•t, , ðGV, ©, ç∏s, ¤<@"\, ðŽg, ¦, È, ¢∏B
- · N,u,¢(Windows95,©,c)flfXf^f}fCfY,<sup>3</sup>,ê,½fRf,f"f fCfAfnfOf{fbfNfX,ð—~  $p, \hat{A}, \leq, \hat{E}, \notin \Box B$
- fŒfWfXfgfŠ,ð—~—p,Å,«,È,¢∏B•Ï,í,è,É∏‰Šú‰»ftf@fCf<,ð—~—p,∙,é∏B

∏@,»,Ì,©,í,è,É∏A16bit"Å,ÌGV,Å—~p,Å,«,½<@Ží^Ë'¶flfvfVf‡f",ð—~  $p, \hat{A}, \infty, \hat{U}, \exists B$  $\Box$ @,±,ÌflfvfVf‡f",Ì‹@"\,ð—~—p,∙,é,Æ $\Box$ A‹@Ží,ð $\Box$ Ý'è,∙,é,±,Æ,É,æ,è $\Box$ A16 $\Box$ F,μ,©•\  $\overline{Z}$ ,  $\overline{A}$ , «, E, ¢ Windows 3.1,  $\overline{A}$ , a  $\Delta f$ pfŒfbfg,  $\delta \cdot \overline{I}$   $\Box X$ ,  $\overline{\mu}$ ,  $\overline{A}$  $\Box A$ ,  $\Delta$ ,  $\overline{A}$ ,  $\overline{A}$ ,  $\overline{A}$ ,  $\overline{A}$ ,  $\overline{A}$ ,  $\overline{A}$ ,  $\overline{A}$ ,  $\overline{B}$ ,  $\overline{C}$ ,  $\overline{C}$ ,  $\over$  $\check{Z}$ ,  $\phi$ ,  $\pm$ ,  $\mathcal{F}$ ,  $\phi$ ,  $\mathcal{A}$ ,  $\phi$ ,  $\psi$ ,  $\Box B$ 

### WindowsNT3.51 ,Å—~pŽž,Ì□§ŒÀ

[]@WindowsNT3.51,Å—~p, , ,é,Æ, «,É,Í[]A^ȉº,Ì,æ,¤,È[]§ŒÀ,ª,, ,è,Ü, []B

• []V,μ,¢(Windows95,©,ς)fJfXf^f}fCfY,<sup>3</sup>,ê,½fRf,f"f\_fCfAf[]fOf{fbfNfX,ð—~  $\overline{p}$ , Å, «, È, ¢ $\Box$ B

 $\square$ @,à,¿,ë,ñ $\square$ AWindowsNT4.0,Å—~pŽž,É,Í,»,ñ,È,±,Æ,Í,,è,Ü,<sup>1</sup>,ñ(^\_^) $\square$ B

## fNfŠfbfvf{[|[fh,Ö,ÌfRfs[][/fy[][fXfg

[]@fNfŠfbfvf{[][fh,Ö,ÌfRfs[][ / fy[][fXfg,Í[]ADIB / BMP /  $PALETTE, ICF^Z@, A_{DS}, i, e, U, AB$ 

∏@,Ü,½∏AfGfNfXfvf∏∏[f‰,Å∏AGV,ÉŠÖ~A•t,-,3,ê,½ff∏[f^,ðf}fEfX,Å ‰EfNfŠfbfN, ,é,Æ•\ަ,<sup>3</sup>,ê,éf<sub>l</sub>Jfjf... [][,É<u>[]u‰æ'œ,ðfRfs</u>][[]v,Ü,½,Í[]uCopy Image[]v,Æ,¢,¤[]€-Ú,ª'ljÁ,<sup>3</sup>,ê,Ü, []B,±,l[]u ‰æ'œ,ðfRfs<u>∏[</u>]v,ð'l'ð,µ,Ü,·,Æ[]A,»,lff[][f<sup>'</sup>^,ªGV,É,æ,Á,ÄfNfŠfbfvf{[][fh,ÉfRfs[][,<sup>3</sup> ,ê,Ü, ∏B

[]@,±,Ìf[]fjf...[][,ª•\ަ,ª,ê,È,¢[]I,Í[]AGV,©,ç[]uŠÖ~A•t,¯[]v,É,Â,¢  $\overline{A}^{\times}$ ê"x• $\overline{0}$ '¶,µ,E,¨,µ,A,,<sup>3</sup>/4,<sup>3</sup>,¢ $\overline{\Box}$ B

ff□[f^,ðfZ□[fu,·,é,Æ,«,ÌDIB,Ì□F□",Í□AŒ»□Ý•\ަ,¾ê,Ä,¢<br>,é□F□",Æ"¯,¶,É,È,è,Ü,·□B,Å,·,©,ç□A16□F•\<br>ަ,Ìf}fVf",Å256□F,ÅfZ□[fu,µ,½,¢□ê□‡,Í,f,u,Å256□F,Å•\ަ,µ□i•\ަ,Í,«,ê,¢,Å,Í,È,¢<br>,Å,·,ª□j□AfZ□[fu,·,é,æ,¤,É,µ,Ä,,¾,¾□B

#### fhf‰fbfO[]•fhf[]fbfv,É,æ,é•\ަ

ftf@fCf<f}fI[][fWff"™,©,cff[][f^ftf@fCf<-1/4,ðfhf %ofbfO,µ[]A,f,u,Éfhf[]fbfv, , é,Æ,»,Ìff[][f^,ª•\ ަ,<sup>3</sup>,e,Ü, <sub>□</sub>B,f,u,ªfAfCfRf",lŽž,lfEfBf"fhfE,ªŽ©"®"I,ÉfAfNfefBfu,É,È,è,Ü, <sub>□</sub>B

,Ü,½□A,±,Ì<@"\,ðŽg,Á,Ä•¡□"ftf@fCf<,ð'I'ð, ,éŽ-,ª□o—^,Ü, □B•¡□"ftf@fCf<-<sup>1</sup>, δηλειτικός του στις του στις του στις του στις του στις του στις του στις του στις του στις συναρτισμού.<br>1/4,δfhf[]fbfv,μ,½[]ê[]‡,ĺ[]AŽw'è,<sup>3</sup>,ê,½•¨,Ì,¤,¿,ì,P,Â,ð•\ަ,μ[]A'¼,Ìftf@fCf<,ĺ•\ ^,È,¢ftf@fCf<,Í"o<sup>~</sup> ^,µ,Ü,<sup>1</sup>,ñ[]B

fffBfŒfNfgfŠ,ðfhf‰fbfO∏•fhf∏fbfv, ,é,±,Æ,É,æ,Á,ÄfffBfŒfNfgfŠ"à'S,Ä,Ì•\ަ  $\%$ <sub>0</sub>Â"\,Èff $\Box$ [f^,ð•\ަ, ,é,±,Æ,ª $\Box$ o—^,Ü,  $\Box$ B,±,ê,Í $\Box$ Ý'è,Å•Ï $\Box$ X,ª‰Á"\,Å,  $\Box$ B

• ¡∏"‰æ'œ,Ì~̃A'±•∖ަ

fhf‰fbfO[]•fhf[]fbfv,É,æ,Á,Ä•¡[]",Ì•\ަ‰Â"\ , Eftf@fCf<, ð'I'ð, µ, ½, Æ, «, É, Í[]A[]‡"Ô, É•\ަ, ·, é, ±, Æ, ª‰Â"\ 

Next Data: ŽŸ, Iff<sub>[[f</sub>^, i• \ަ Previous Data: 'O,Ìff□[ƒ^,Ì∙\ަ DATA List...: ff∏[f^, IfŠfXfg•\ަ

,Ü,½□A□¶f{f^f",ð‰æ'œ,ª•\ަ,<sup>3</sup>,ê,Ä,¢ ,éfEfBf"fhfE,Åf\_fuf<fNfŠfbfN, ,é,Æ[]AŽŸ,Ìff][f^,ª•\ަ,<sup>3</sup>,ê,Ü, []if[]fjf...[][,©,çNext DATA,ðʻI'ð,µ,½,Æ,«,Æ"¯,¶"®[]ì[]j[]B,±,Ì‹@"\,ÌŽÀ[]Û,Ì—~—p•û-@,Æ,µ,Ä,Í[]A•¡[]"ftf@fCf<,ð,f,u,Éfhf[]fbfvŒã[]A[]¶f}fEfXf{f^f",Ìf\_fuf<fNfŠfbfN,É, æ,Á,Ä∏‡ŽŸ‰æ'œ,ð•\ަ,<sup>3</sup>,<sup>1</sup>,é,Æ,¢,Á,½,à,Ì,É,È,è,Ü, <sub>□</sub>B

Auto Load FileflfvfVf‡f",ð'l'ð,µ,Ä,¨,,±,Æ,É,æ,Á,Ä∏A•\ަ‰Â"\,Èff□[f^,ð•¡□"fhf ‰fbfO∏•fhf∏fbfv, ,é,Æ∏AŽw'莞ŠÔŠÔŠu,ÅŽ©"®"I,É~A'±•\ަ, ,é,±,Æ,ª‰Â″\ , $\mathsf{A}$ ,  $\sqcap$ B

• ¡∏"‰æ'œff∏[f^,Ì~̃AŒ<<@"\

‰æ'œff∏f^,Ì~AŒ<<@"\,Í∏A•\ަ'†,̉æ'œff∏f^,Ì∏㉺∏A∏¶ ‰E,Ç,¿,ç,©,É[]V,½,Éftf@fCf<,©,ç"Ç,Ý[]ž,ñ,Å,«,½ % $\alpha e'$ ceff $\Box$ [f^, $\delta$ ~AŒ<, ,é,à,Ì,Å,  $\Box$ B, $\pm$ ,Ì,Æ,« $\Box A\%$  $\alpha e'$ ceff $\Box$ [f^,Ì• $\Box$  $\Box$ jã %º\[j\[A\[,,<sup>3</sup>\[j\[]\{|\]\{\addg>{\addgam{\addgam{\addgam{\addgam{\addgam{\addgam{\addgam{\addgam{\addgam{\addgam{\addgam{\addgam{\addgam{\addgam{\addgam{\addgam{\addgam{\addgam{\addgam}\}}\} %E,É~AŒ<,·,é,Æ,«,É,Í∏A∏¶,É—^,鉿'œ,ÌfTfCfY,É∏§ŒÀ,ª, ,è,Ü,∙∏BQ4ftfH∏[f}f bfg, E, C, Å TA • ¡ T" ftf@fCf<, E‰æ' œffT[f^, ª • Ê, ê, Ä, ¢, é, Æ, «, È, Ç, É—~—p, µ, Ä, - $, \frac{3}{4}, \frac{3}{4}$ ,  $\downarrow$   $\Box$  B

,Ü,½‰æ'œƒf□[ƒ^"Ç,Ý□ž,ÝŽž,É□A<u>Auto Link\_</u> <u>DataflfvfVf‡f",ð∏Ý'è,µ,Å,¨,«,Ü, ,Æ∏Aftf</u>@fCf<-V4,IDA΋,I,P•¶Žš,U,½,I,Q•¶Žš,ðŒ©,ÄDA‹K'¥,É, ,¤ffD[f^ftf@fCf‹,ª"¯,¶fffBfŒfNf gfŠ,É'¶∏Ý, ,é,Æ,«∏AŽ©"®"I,É, ,×,Ä,Ìftf@fCf‹,ð"Ç,Ý∏ž,ñ,Å AŒ‹,µ,Ä•\ަ,µ,Ü, ∏B

Œ»[]Ý,ÌfEfBf"fhfE,Ìf|fWfVf‡f",Å[]A‰æ–Ê,©,ç,Í,Ý[]o,·,±,Æ,È,[]A[]o—<br>^,é,¾,¯[]L,¢"Í^Í,̉æ'œff[][f^,ð•\ަ,Å,«,é,æ,¤<br>,ÉŽ©"®"I,ÉfEfBf"fhfEfTfCfY,ð•Ï[]X,·,é,à,Ì,Å,·[]Bff[][f^,ð‰ñ"],μ,½,è[]A•\<br>ަ^Ê'u,ð•Ï[]X,μ,½Œã,É,±,Ì‹@"\,ðŽg—p,·

fRf<sub>If</sub>"fg•\ަ<@"\

fRf∏f"fg•\ަ,Íff∏[f^,ÌŒ`Ž®∏AfTfCfY∏A∏F∏",È,Ç,Ì,Ù,©,É∏Aff∏[f^ftf@fCf<,É-",ß,±,Ü,ê,Ä,¢,é∏î•ñ,ð•\ަ,µ,Ü, []B

- MAGftfH∏[f}fbfg fRf∏f"fg / fGf"fR∏[f / ∏ìŽÒ
- 
- . MAKIftfHOLf}fbfg fRfOf"fg<br>NAKIftfHOLf}fbfg ffOLf^"à,l /\* fRfOf"fg \*/
- · JPEGftfHolf}fbfg fRfuf"fg
- fRf∏f"fg / "ú•t • J6lftfH∏[f}fbfg
- PIC2ftfH□[f}fbfg fRf□f"fg / fGf"fR□[f\_ / f^fCfgf< / □žÒ / "ú •t
- · PICTftfHolf}fbfg fRfuf"fg fRf∐f"fg / fGf"fR[l[f\_
- $\bullet$  PiftfH $\Box$ [f}fbfg
- PICftfH□[f}fbfg fRf<sub>∐</sub>f"fg
- Q4ftfH∏[f}fbfg "ú•t

fhfLf...f<sub>Ilf</sub>"fg•\ަfvf<sub>IlfOf‰f€<N"®<@"\</sub>

%oæ'œff[][f^ftf@fCf<, E", "IfffBfŒfNfgfŠ, E[]A", "Iftf@fCf<-<sup>1/4</sup>, ÅŠg' £Žq, ªDOC, ©Q4D, lftf@fCf<, ª' ¶<sub>I</sub>Y, ·, é, Æ, «, ÍŽw'è, µ, ½fvf<sub>I</sub>JfOf‰f€, ÅfhfLf... <u>ົງືອ,Ü,½∏A• ¡∏"‰æ'œff∏[f^,</u>Í~AŒ‹‹@"\,ðŽg p,u,½,Æ,«,ÍQA,Q,Â,ÌffQÍf^ftf@fCf<-¼,Ì<¤'Ê,Ì•"•ª,ðftf@fCf<-<sup>1</sup>/<sub>4</sub>,Æ,μ,ÄŽ<sub>□</sub>,Á,½fhfLf...f□f"fgftf@fCf<,ð•\ަ, ,é,±,Æ,ª□o—^,Ü, □B

∏@<N"®,<sup>3</sup>,ê,½fvf∏fOf‰f€,ĺ•\ަ‰æ'œ,ª•Ï,í,Á,½Žž∏A,f,u,Ì∏I—<sup>ı</sup>Žž,ÉŽ©"®"I,É∏I  $-1, \mu, \overline{U}, \Box B$ 

,Ü,½[]A‰æ'œff[][f^"Ç,Ý[]ž,ÝŽž,É<u>Open DocFile,ð[]Ý'è,μ,</u>Ä,¨,«,Ü,·,Æ[]A 

·Cކ,É·\ަ‰æ'œ,ð∏Ý'è

∏@•\ަ'†,̉æ'œ,ð•Cކ,É∏Ý'è,·,é,±,Æ,ª,Å,«,Ü,·∏B•Cކ,Ì•\ަ•û-@∏i'S'Ì∏^'† ‰›[j,ÍŠù,É[]Ý'è,ª,ê,Ä,¢,é,à,Ì,ª—p,¢,ç,ê,Ü,∙[]B,±,Ì,Æ,«[]A[]Ý'è,ª,ê,é ‰æ'œ,Í∏AGV,Ì∙\ަfCf∏∏[fW,É,È,è,Ü,∙∏B

 $\Box$ @, $\pm$ , $\overline{\rm k}$ @"\

,ðŽÀŒ»,·,é,½,ß,É∏A<WindowsfffBfŒfNfgfŠ>,É∏uGV SAVED.BMP∏v,Æ,¢ ,¤ftf@fCf<,ð∏ì∏¬,μ,Ü,·∏B"¯-¼,Ìftf@fCf<,ª'¶∏Ý,μ,Ä,à∏ã∏',«,μ,Ü,·,Ì,Å∏A'∏^Ó,μ,Ä,- $, \frac{3}{4}, \frac{3}{4}$ ,  $\downarrow$   $\Box$ B

∏@,Ü,½∏AfGfNfXfvf∏∏[f‰,Å∏AGV,ÉŠÖ~A•t,-,3,ê,½ff∏[f^,ðf}fEfX,Å ‰EfNfŠfbfN, , é,Æ•\ަ,<sup>3</sup>,ê,éf∏fjf...∏[,É∏u•ÇŽ†,É∏Ý'è∏v,Ü,½,Í∏uSet Wallpaper $\Box v$ ,  $E$ ,  $\phi$ ,  $\boxtimes \Box \in$  -  $\bigcup$ ,  $\Box$   $\Box$   $\Diamond$   $\Diamond$ ,  $\Diamond$ ,  $\Diamond$ ,  $\Box$  $\Box$  $\Box$   $\Box$ , I Ju • CŽ †, E JÝ'è Jv, ð'I'ð, µ, Ü, ·, Æ JA, », I ff I [f^, ª GV, É, æ, Á, Ä • CŽ †, É JÝ'è, ª, ê, Ü, ·, ª, ê, Ü , $\cdot \Box B$ 

[]@,±,Ìf[]fjf...[][,ª•\ަ,<sup>з</sup>,ê,È,¢[]l,Í[]AGV,©,ç[]uŠÖ~A•t,¯[]v,É,Â,¢ ,Ä^ê"x•Û'¶,µ,È,¨,µ,Ä,,¾,¾,₫∏B

#### LZHftf@fCf<, I.

GV, ŕ\ަ, Å, «, 鉿'œff∏[f^ftf@fCf<, ªLHA, Å^3∏k, µ, ½, à, Ì, ð'¼∏Ú•\ ަ,Å,«,Ü, <sub>□</sub>B,P,Â,Ì^<sup>3</sup>□kftf@fCf<,É•¡□",Ìff□[f^□i" - $\frac{1}{4}$ , Å, à Path, ª ^á, ¦, Î, æ, ¢[]j, ªŠÜ, Ü, ê, Ä, ¢, Ä, a, ©, Ū, ¢ ,Ü,<sup>1</sup>,ñ<sub>□</sub>B,Ü,½□ALZHftf@fCf<"à,ÉLZHftf@fCf<,ª'¶□Ý,µ,Ä,à□A□Ä<A"I,ɉð"€ ,İ,µ,Ü,<sup>ı</sup>,ñ∏B

,±,Ì‹@"\,ð—~—p,∙,é,É,͊‹«∙Ï[]"TEMP,©TMP,É[]ì‹ÆfffBfŒfNfgfŠ– 1⁄4,ð[]Ý'è,µ,Ä,¨,•К—v,ª, ,è,Ü, []В

,È,¨□AŒ»□Ý,Í UNLHA32.DLL Ver 0.48^È□ã□i,l,‰,f,f,□Ž□□i□j,É'Ήž,µ,Ä,¢ 

## •\ަ‰Â"\ftfH∏[f}fbfg

Œ»∏Ý,Ìfo∏fWf‡f",Å,Í^ȉº,ÌftfH∏lf}fbfg,Ìff∏lf^,ð•\ަ,Å,«,Ü,∙∏B

- ∏FWindows3.X∏EWindows95∏EOS/2,Ìfrfbfgf}fbfvftfH[[f}fbfg  $\cdot$  BMP
- $\cdot$  CAM ∏FDS-10(fffWf^f<flf∏f‰),È,Ç,ÉŻq,í,ê,éftfH∏[f}fbfq
- $\cdot$  GIF []FCompuServe,ÅŠJ",<sup>3</sup>,ê,½ftfH[][f}fbfg
- ΠFIEIDA,ÌG16-1993,ÉΠ€<',μ,½ftfH∏[f}fbfg(fffWf^f<fJf∏f‰—  $\cdot$  |6|
- p)
- $\cdot$  |PEG ∏FIFIFftf@fCf<ftfH∏[f}fbfg,IIPEGftfH∏[f}fbfg

<u>∏F,Ü,«,¿,á,ñNET,ÅŠJ",ª,ê,½MAKI02ftfH∏[f}fbfg (•"•ªfΖ∏[fu</u>  $\bullet$  MAG ‰æ'œ,ðŠÜ,Þ∏i

- $\Box$ F,U,«,¿,á,ñNET,ÅŠJ",<sup>3</sup>,ê,½MAKI01A $\Box$ AMAKI01BftfH $\Box$ [f}fbfg  $\bullet$  MAKI
- [F-ö'ò,<sup>3</sup>,ñ,ÌŠJ",<sup>3</sup>,ê,½16/256[[F—p,ÌftfH[][f}fbfg  $\bullet$  Pi
- $\cdot$  PIC □F-ö'ò,<sup>3</sup>,ñ,lŠJ",<sup>3</sup>,ê,½X68K—p,lftfH□[f}fbfg
- $\cdot$  PIC2 ∏FFGAL,È,Ç,ÌNet∏ã,ÅŠJ",<sup>3</sup>,ê,½PICftfH∏[f}fbfg,̉ü—Ç"Å
- $\cdot$  PICT  $\Box$ FMac $\Box$ ã,Å—p,¢,ç,ê,éftfH $\Box$ [f}fbfg
- <sub>□FfRf</sub>\_fbfNŽÐ,ÌŠJ",μ,½ŽÊ<sub>□</sub>^,ŏCD-ROM,É‹L<sup>~</sup>^, , éftfH<sub>□</sub>[f}fbfg • PhotoCD
- ∏FQLDftfH∏[f‰f€,ÅŽg,í,ê,Ä,¢,éRGBfxf^,ÌftfH∏[f}fbfg  $\cdot$  Q0
- ∏FQLDftfH∏[f‰f€,ÅŽg,í,ê,Ä,¢,é–,∏—Ž∏,ÌŠJ"- $\cdot$  Q4
- $\cdot$ <sup>3</sup>, ê, ½ ftfH $\Box$ [f} fbfg
- SunRaster [FSun,Å—p,¢,ç,ê,éf‰fXf^[][ftfH[][f}fbfg
- $\cdot$  TIFF □ FTIFF(Tagged Image File Format)
- ΠFIUNETΠã, Â, ÌXBM, ð‰ü—C, μ, ½ ftfH[[f} fbfg  $\cdot$  X
- $\cdot$  XBM ∏FX-Window,lfrfbfgf}fbfvftfH∏[f}fbfg
- $\cdot$  LZH ∏F∏ã<L,ÌftfH∏If}fbfg,ðLHA,Å^<sup>3</sup>∏k,µ,½ftf@fCf<
- $\cdot$  ALL ∏F∏ã‹L,ÌftfH∏[f}fbfg,ðŠg'£Žq,É,æ,Á,ÄŽ©"®"»•Ê,∙,éf,∏[fh

#### •"•ªfZ[[fu‰æ'œ

,±,lfo∏fWf‡f",Å,ĺ∏AMAGftfH∏[f}fbfg,l•"•ªfZ∏[fu,<sup>3</sup>,ê,½ ‰æ'œff∏[f^,ÌŽæ,è^µ,¢,ð^ȉº,Ì,æ,¤,É,µ,Ä,¢,Ü,∙∏B

- • "•ªfZ∏[fu,<sup>3</sup>,ê,½‰æ'œff∏[f^,ð•\ަ,·,é'O,É'¼,Ìff∏[f^,ª•\ަ,<sup>3</sup>,ê,Ä,¢ ,È,¯,ė̃,lį̇̃JA'Ė<sub>ll</sub>i,l̃ffl[f^,Æ" – I,É•\ަ, ,élB
- 'O,É•\ަ,<sup>3</sup>,ê,Ä,¢,鉿'œff□[f^,ÆŽg—p,µ,Ä,¢,é□F,ÌfvfŒ□[f"□",ª"™,µ,,È,¢ ,Æ,«,Í'Ê⊡í,Ìff□[ƒ⌒,Æ"¯—ا,É́•៶ަ, ,́é⊡B
- • "•¤fZ $\Box$ [fu,  $\overline{3}$ , $\overline{e}$ ,  $\frac{1}{2}$ ‰æ'œ, $\delta \overline{Z}$ w'è, $\overline{3}$ , $\overline{e}$ ,  $\frac{1}{2}$  $\hat{E}'$ u, $\acute{E}$ • $\setminus \overline{Z}$ ¦, $\mu$ , $\frac{1}{2}$ , $\mathcal{F}$ , $\ll$  $\Box A'$ O, $\acute{E}$ • $\setminus$ ަ, <sup>3</sup>,ê,Ä,¢,鉿'œff∏[f^,Ì"Í^Í,ÉŽ¡,Ü,ç,È,¢,Æ,«,Í'Ê∏í,Ìff∏[f^,Æ"¯—I,É•\ ަ,∙,é∏B
- ff□[ƒ⌒fTfCfY,ª•□,ª640ˆÈ□ã,©□A□,,¾ª400ˆÈ□ã,Ìff□[ƒ⌒,Í'Ê□í,Ìff□[ƒ⌒,Æ,μ,Ä•∖  $Z_1$ ,  $\epsilon$   $\Box$
- 1)  $\lceil A2\rceil \lceil A3\rceil \lceil A4\rceil$ , E, , A, I, U, c, E, ¢, Æ, «, I $\lceil A\cdot \lceil \cdot \cdot \cdot \rceil \lceil \lceil \lceil u, \rceil \cdot \hat{e}, \frac{1}{2} \rceil$ ‱æ'œff□[f^,Æ,µ,Ä'O,Ìff□[f^,ðfNfŠfA,½,,ÉŽw'è,¾ê,½^Ê'u,É•\ަ, ,é□B,±<br>,Ì,Æ,«□A,f,u,ªŽ□,"à•"ff□[f^,Í'O,̉æ'œ,Æ•"•ªfZ□[fu,¾,ê,½ ‰æ'œ,ð∏‡∏¬,µ,½,à,l,É,È,é∏B,È,¨∏AfpfŒfbfg∏î•ñ,ÍŒã,©,ç"Ç,Ý∏ž,ñ,¾•¨,  $^{\text{a}}\check{Z}$ q—p,<sup>3</sup>,ê,é∏B

BATftf@fCf<,Ì"à' ,<sup>ҙ</sup>,ê,½‰æ'œff□[f^,ĺ□ABATftf@fCf<,Ì•"•ª,ð-<sup>ҙ</sup>Ž<,μ,Äff□[f^,ð•\<br>ަ,μ,Ü,∙□B,Ü,½□AQ4ftf@fCf<,Æ"¯,¶fffBfŒfNfgfŠ,É"¯–<br>¼,ÌRGBftf@fCf<,ª'¶□Ý,∙,é,Æ,«,É,ÍfpfŒfbfg,ðRGBftf@fCf<,ì"à—e,É□Ý'è,μ,Ü,∙□B

JFIFftf@fCf<ftfH[][f}fbfg,Ìff[][f^,ð•\ ަ,Â,«,Ü, <sub>D</sub>BJPEGff□[ƒ^"Ç,Y□ž,Ý□A•ÏŠ·•"•ª,É,Í<u>Independent JPEG</u><br><u>Group,É,æ,Á,Ä□ì□¬,ª,ê,½f‰fCfuf‰fŠ</u>,ðŒª,É,μ,Ä,¢,Ü, □BŒ»□Ý—~—p,μ,Ä,¢,éf %ofCfuf%ofŠ,lfo<sub></sub>[[fWf‡f",l6a,Å, [B]

[]@,Ü,½MAC,È,Ç,Å,Â,,ç,ê,½PICT/JPEG^<sup>3</sup>[]k,Ìftf@fCf<,É,à'Ήž,μ,Ä,¢ ,Ü, <sub>:</sub>∏B1,Â,Ìftf@fĆf‹,É•¡∏",Ìff□[f^,ªŠÜ,Ü,ē,Ä,¢,é⊡ê□‡,É,Í□A□æ"ª,Ìff□[f^,̉<br>¡•□,Æ,»,ê^È□~,ìff□[f^,쉡•□,ª"¯,¶Žž,É,Í□c,É~AŒ‹,μ,Ä•\ަ,μ,Ü,·□B

[]@Adobe Photoshop,ª[]ì,é[]HYCCKfJf‰[[,ÌJPEG,É,à'Ήž,μ,Ä,¢,Ü, []B

This software is based in part on the work of the Independent JPEG Group.

Œ»fo[[fWf#f",Å,ÍGIF87a / GIF89a,ÌŒÀ,ç,ệ,½‰æ'œff[][f^[]i,Pftf@fCf<,P 

The Graphics Interchange Format(c) is the Copyright property of Compuserve Incorporated. GIF(sm) is a Service Mark property of @CompuServe Incorporated.

PICftfH[If}fbfg, ICE<sup>3</sup>[]XX68K, Å[]ì, ç, ê, ½ff[][f^, ª'½, ¢ ,½,ßQAX68K,ÌffQ[ƒ^f^fCfv,Ì,à,Ì,İfAfXfyfNfg"ä,ðŽ©"®"I,ÉQCQ<sup>з</sup>,μ,Ä•\ަ,∙,é,±,Æ,ª<br>‰Â"\,ÈflfvfVf‡f",ª—p^Ó,µ,Ä, ,è,Ü,∙QB

, Ü,½∏AŒ»∏ÝfTf|□[fg,µ,Ä,¢,é,Ì,Íf⌒fCfv,ª 0x00 / 0x01 / 0x03 / 0x11 / 0x21 /<br>0x52 / 0xC2 / 0x0F / 0X1F / 0XFF ,Å∏A16 / 256 / 4096 /32K / 64K / 16M UF,Ì,à,Ì,Å, <sub>:</sub><sub>Ū</sub>B,½,¾,μ□A•"•ª•\ަ<@"\,ĬfTf|□[fg,μ,Ä,¢,Ü,<sup>1</sup>,ñ□B Šg'£ftfH□[f}fbfg,Ì ê•",É'Ήž,Ă,¢,Ŭ, □B

PiftfH□[f}fbfg,Ìff□[f^,É,Í□A16 / 256□F□AfpfŒfbfg□î•ñ, ,è / ffftfHf‹fgfpfŒfbfg<br>—~ —p,Ì'g,Ý□‡,í,<sup>ı</sup>,Å4Ží—Þ'¶□Ý,μ,Ü,·,ª□AŽèŽ□,¿,Ìff□[f^,ÉffftfHf‹fgfpfŒfbfg—~<br>p,ì,à,Ì,ª,È,©,Á,½,½,ß□AfefXfg,μ,Ä,¢,Ü,<sup>ı</sup>,ñ□B

TIFFftfH[][f}fbfg,É,Í,¢,ë,¢,ë,ÈŽí—Þ,ª,,è,Ü,,ª[]AŒ»[]Ý,Í^ȉº,Ì,à,Ì,É'Ήž,µ,Ä,¢ ,  $\ddot{\mathsf{U}}$ ,  $\Box \mathsf{B}$ 

- "'[]•2'|‰æ'œ (Class B)
- $"\bar{1}'$ <sup>o</sup> ' $\frac{1}{2}$ ŠK'<sup>2</sup>%æ'œ (Class G)
- $\cdot$  ÊBÚ  $\overline{A}$ ¶ x  $\degree\%$   $\circ$  (Class P)
- (Class R) • 24ËÞ¯ÄÌÙ¶×°‰æ'œ
- CMYKŒ`Ž®¶×°‰æ'œ (Class S)
- JPEGŒ`Ž®‰æ'œ (JPEG-in-TIFF)
- $\cdot$ TOWNSCE`Ž®‰æ'œ (TOWNS"ÆŽ©)

,Ü,½[]ATIFF,ð•\ަ,∙,é•"•ª,Éf‰fCfuf‰fŠ,Æ,μ,Ä<u>TIFFKIT</u>,ðGV  $p, E[\overline{C}$  $\overline{C}$  $\overline{B}$ , $\mu, \frac{1}{2}, \lambda, \lambda, \lambda, \delta$   $\overline{C}$   $\overline{C}$   $\overline{C}$   $\overline{D}$ ,  $\mu, \overline{A}, \phi, \overline{U}, \Box B$ 

This software depends upon TIFF access algorithm, 'TIFFKIT'. 'TIFFKIT': TIFF access library, version 1.29.01 Copyright by Noboru Abe, since 1991-1996. All rights reserved.                               

Œ»[]ÝPhotoCDftfH[][f}fbfg,Ì•\ަ,É,Í[]AfTfCfY,Ì[]¬,<sup>3</sup>,¢•û,©,ç,RŽí—Þ,Ì,Ý'Î<br>‰ž,µ,Ä,¢,Ü,·[]B,Ü,½[]A,±,Ì•\ަ,É,Í[]A<u>hpcdtoppm,</u>Æ,¢,¤fvf[]fOf‰f€<br>,ŏŽQ[]I,É,µ[]A,Ü,½"ÆŽ©,Éff[][f^,ð  /\* hpcdtoppm (Hadmut's pcdtoppm) v0.5pl1

- \*    Copyright (c) 1992, 1993 by Hadmut Danisch (danisch@ira.uka.de).
- \*    Permission to use and distribute this software and its

    \*    documentation for noncommercial use and without fee is hereby granted,

- \*    provided that the above copyright notice appear in all copies and that
- \*    both that copyright notice and this permission notice appear in
- \*    supporting documentation. It is not allowed to sell this software in
- \*    any way. This software is not public domain.

    \*/

,p,OftfH[][f}fbfg,ì•\ަ,ì,½,ß,Éff[][f^fTfCfY,ì[]î•ñ,ðFAL/<br>IPRftf@fCf<,©,çŽæ"¾,µ,Ä,¢,Ü,·[]B,±<br>,ì,Ç,¿,ç,©,Ìftf@fCf<,ªQ0ftf@fCf<,Æ"¯,¶fffBfŒfNfgfŠ,É'¶[]Ý,µ,Ä,¢,È,¢<br>,Æ,«,Í[]Aftf@fCf<fTfCfY,ª768,000Byte,Ì,Æ,«,Ì,Ý640x400,̉æ'œ,Æ

Windows,ÌDIB/RLE<sup>^ɜ</sup>[]k, ,è[]A,È,μ[]AOS/2,ÌBMP,É'Ήž,μ,Ä,¢,Ü,∙[]B,Ü,½[]AŠg'£<br>,<sup>ɜ</sup>,ê,½16bit / 32bit,Ìfrƒbƒgƒ}ƒbƒv,É,à'Ήž,μ,Ü,μ,½[]B

CAMftfH[If}fbfg(QV-10 / QV-10A / QV-30 / QV-100 Normal mode / QV-100 Fine mode),É'Ήž,μ,Ü,μ,½□B,½,¾,μ□A"ú•t□î•ñ,ðŠÜ,ñ,¾ff□[f^,ðŽ□,Á,Ä,¢,È,¢<br>node),É'Ήž,μ,Ü,μ,½□B,½,¾,μ□A"ú•t□î•ñ,ðŠÜ,ñ,¾ff□[f^,ðŽ□,Á,Ä,¢,È,¢<br>,Ì,Å"ú•t□î•ñ,ÌŽæ"¾,Í□s,Á,Ä,¢,Ü,י,ñ□B"ú•t□î•ñ,ðŠÜ,ñ,¾ff□[f^,ðŽ□,Á,Ä,¢ ,é,©,½,l̄́'—,Á,Ä,¢,½,¾,¯,é,Æ∏K,¢,Å, ∏B

# <u><N"®•û-@</u><br><u><N"®ŽžflfvfVf‡f"</u><br><u>f}fEfX,©,ç,Ì'€∏ì•û-@</u><br>fL∏[f{∏[fh,©,ç,Ì'€∏ì•û-@

‹N"®•û–@

    GV [/PG=<Pager>] [/EXT=<TYPE>|<TYPE>|...] [/ZM=<ZoomRate>]           [/AS=<AspectRatio>] [/AA[+|-]] [/WD=<DataDir>] [/ICON[+|-]]  $[/UC[+]$ -]]  $[$ /QT{-|={0|1|2}}] [/DT[+|-]] [/VI[+|-]] [/C={16|256}] [/ESC[+|-]]  $[$ /APT={W|H|I|D}]  $[$ /BMP[+|-]]  $[$ /AL[+|-]]  $[$ /DCT={0|1|2}]  $[$ /JSCL={1|2|4| 8}]           [/OD[+|-]] [/PS={1|2|3}][/INI=<INI File>] [/POS=(<Xpos>,<Ypos>)] [/DDE]           [{<File>|<Dir>} {<File>|<Dir>}...] ‹N"®•û-@,Í"Á•Ê,È,±,Æ,Í,È,□A□ã‹L,ÌfIfvfVf‡f",ðŽw'è,μ,ÄWindows□ã,Å,±

,Ìfvf∏fOf‰f€,ð‹N"®,·,é,¾,¯,Å,¯<sub>I</sub>BƒIfvfVf‡f",Ì∏‡"Ô,ÍŠÖŒW, ,è,Ü,<del>'</del>,ñ,ª∏Aff∏[ƒ^ftf  $@fCf<-1/4,3/4,7$ ,  $[]\AA\times\aa, E\&w'e,7,6,\&ex,x,E,\mu,\AA,7,4]^3$ ,  $\phi$   $[]B,\dot{E},\dddot{E}$   $[]AffvfVftf''$ ,  $\dot{E}$ ,  $\ddot{A}$ ,  $\phi$  $\overline{A}$ ,  $\overline{I}$ ] $\overline{U}$ , $\mu$ , $\phi$ , $\pm$ , $\overline{A}$ ,  $\overline{I}$ ( $\overline{C}$  $\overline{a}$   $\overline{Q}$  $q$ ,  $\overline{l}$ : $\overline{N}$ ' $\overline{S}$  $\overline{C}$  $\overline{Q}$  $\overline{Q}$ , $\overline{I}$  $\overline{I}$  $\overline{I}$ ; $\overline{K}$ , $\overline{K}$ , $\overline{I}$ , $\overline{K}$ , $\overline{I}$ , $\overline{K}$ ,

{ BMP | CAM | GIF | JPG | J6I | MAG | MKI | PI | PIC | P2 | PICT | PCD | Q0 | Q4 | RAS | TIFF | X | XBM | ALL }

#### <N"®ŽžflfvfVf‡f"

,±,ÌfIfvfVf‡f",Í∏AfŒfWfXfgfŠ∏î•ñ∏if∏fif…∏[,Ì[ftf@fCf<]-[ŠÂ‹«,ð'S,ĕۑ¶] ,É,æ,èfZ[][fu,¾,ê,é[]j[]A‹N" ®ŽžfIfvfVf‡f",Ì—¼•û, ©,çŽw'è,Å,«,Ü,∙[]B,± ,Ì2,Â,ÌŽw'è,Ì,¤,¿∏A‹N"®ŽžfIfvfVf‡f",Ì•û,ª—D∏æ,¾,ê,Ü,∙∏B‰º‹L,Ì•\‹L,Í∏A[…],Í∏È —ª‰Â"\∏A{...},I∏È—ª∙s‰Â"\∏A...|...,I1,Â'I'ð,ð∙\,µ,Ä,¢ ,Ü, ∏B,Ü,½∏AfIfvfVf‡f",ÌŽw'è∏‡,ÍŠÖŒW, ,è,Ü,י,ñ,ª∏Aff∏[f^ftf@fCf<- $\frac{1}{4}$ ,  $\frac{3}{4}$ ,  $\frac{1}{4}$ ,  $\frac{1}{4}$ ,  $\frac{3}{4}$ ,  $\frac{5}{4}$ ,  $\frac{1}{12}$ ,  $\frac{3}{4}$ ,  $\frac{3}{4}$ ,  $\frac{1}{4}$ ,  $\frac{1}{12}$ ,»,ê,©,ç∏AfIfvfVf‡f"Žw'è,Å∏A+|-,Ì'I'ð,ª‰Â"\,È∏ê∏‡∏A∏È—ª,·,é,Æ+,Æ"¯,¶^Ó–

 $i, \acute{E}, \grave{E}, \grave{e}, \ddot{U}, \Box B$ 

- fy∏fWff∏[Žw'è∏F∏i/PG=<Pager>∏i
- <u>‰æ'œff∏[f^‹N"®Žžf^fCfv∏Ý'è</u>∏F∏i/EXT=<TYPE>|<TYPE>|...[]j
- fY□[f€—¦Žw'è□F□i/ZM=<ZoomRate>□i
- fAfXfyfNfg"äŽw'è[F[i/AS=<AspectRatio>[j
- 
- <u>Ž©"®fAfXfyfNfg"ä'<sup>2</sup>∏®</u>∏F∏i/AA[+|-]∏j<br>• <u>«N"®ŽžfffBfŒfNfgfŠŽw'è</u>∏F∏i/WD=<DataDir>[]j
- fAfCfRf"‰»∏F∏i/ICON[+|-]∏i
- "ñfAfNfefBfuŽž∏Ä∙`‰æ∏F∏i/UC[+|-]∏i
- $\cdot \mathrel{\mathsf{I}}\subseteq \mathrel{\mathsf{I}}\subseteq \mathrel{\mathsf{I}}$
- $\cdot$  fffBfU $\Pi$ F $\Pi$ i/DT $\Pi$  +  $\Pi$
- **Œ ΠΕΠ"ΠΕΠΙ/C={16|256}ΠΙ**
- <u>Žg—pŒ¾Œê</u>∏F∏ifŒfWfXfgfŠ∏î∙ñ,©,ç,Ì,ÝŽw'è‰Â∏i
- <u>ESCfL∏[‰Ÿ‰ºŽž∏I—<del>'</del>∏</u>F∏i/ESC[+|-]∏i
- fAfXfyfNfg"ä'<sup>2</sup>[]®f,[][fh[]Ý'è[]F[]i/APT={W|H|I|D}[]j
- $\cdot$  frfbfgf}fbfv— $\degree$ —p $\Box$ F $\Box$ i/BMP $[+]$ -] $\Box$ j
- fZ∏fu•\ަfCf∏∏fW∏F∏i/VI[+|-]∏i
- Ž©"®~AŒ<•\ަ∏F∏i/AL[+|-]∏j
- $\cdot$  JPEG, IDCT $\cdot \hat{u}$  @  $\tilde{Z}$ w' è $\Pi$ F (/DCT = {0|1|2})
- <u>IPEG,  $\cdot \frac{z}{fXfP\prod f_{s}\prod F}$  (/ISCL={1|2|4|8})</u>
- fhfLf…f⊓f"fg∙∖ަ⊓F⊓i/OD[+|-]⊓i
- · PhotoCDftfHnIf}fbfg ·\ަfTfCfYnFni/PS={1|2|3}nj
- INIftf@fCf‹Žw'è∏F∏i/INI=<INI File>)
- <N"®Žž.ÌfEfBf"fhfE^Ê'uŽw'è∏F(/POS=(<Xpos>,<Ypos>))
- DDEfT∏[fo∏F∏i/DDE∏i
### fy□[fWff□[Žw'è

n@‰æ'œff∏[f^, ifhfLf...

fuf"fgftf@fCf<,ð"Ç,Þ,½,ß,Ìfy[l[fWff[][,ðŽw'è,·,éflfvfVf‡f",Å,·[]BŽw'è,·,éfy[][fWff[][ ,l̃[]AfpfX,ª,«,Á,Ä, ,éfffBfŒfNfgfŠ,É'u,,©[]Aftf<fpfX,ÅŽw'è,µ,Ä,-,<sup>3</sup>/<sub>4</sub>,<sup>3</sup>,¢<sub>□</sub>BffftfHf<fg, inotepad.exe,É,È,Á,Ä,¢,Ü, □B  $\Box$ @,±,lŽž,Éfy $\Box$ [fWfuf‰fEfU Version1.2000" x0G,<sup>3</sup>,ñ00, ðŽw'è,µ,Ü, ,ÆDAftf@fCf<-1/4,l^ø"n,µ•û-@,ð,¤,Ü,-"®[]ì, ,é,æ,¤,É•I[]X,µ,Ü, []B,½,¾,µ[]A,±,Ì"®[]ì,Ífy[][fWff,Ìftf@fCf<-¼,Å"»'f,µ,Ä,¢ e,  $\overline{A}$   $\overline{A}$   $\overline{A}$   $\overline{A}$   $\overline{B}$  and  $\overline{A}$   $\overline{B}$  and  $\overline{A}$   $\overline{C}$   $\overline{B}$  and  $\overline{A}$   $\overline{C}$   $\overline{B}$  and  $\overline{A}$   $\overline{A}$   $\overline{A}$   $\overline{B}$  and  $\overline{A}$   $\overline{A}$   $\overline{B}$  and  $\overline{A}$   $\overline{$ 

#### ‰æ'œff<sup>[</sup>[f^<N"®Žžf^fCfv[]Ý'è

 $\square @$ ,  $\pm$ 

,ĬflfvfVf‡f",ðŽw'è,∙,é,Æ[]A,f,u‹Ŋ"®Žž,Ìftf@fCf‹"Ç,Ý[]ž,Ý,Ìf^fCfv,ªŽw'è,µ,½,à,Ì,É, È,è,Ů,  $\Box B$ <TYPE>,Æ,µ, $\overline{A}$ Žw'è,Å,«,é,à,Ì,Í $\Box A$ ,f,u,ªfTf $\Box$ [fg,µ,Ä,¢,é %  $\alpha$  ' $\alpha$ ftfH $\alpha$ [f}fbfg,  $\beta$ g' £ Žq, ÆALL, $\beta$ ,  $\alpha$ B, U, ½ $\alpha$ , ± ,ÌflfvfVf‡f",ŏŽw'è,μ,È,©,Á,½,Æ,«,ÌffftfHf‹fg,ÍMAG,Å, <sub>□</sub>B

## fY⊡[f€—¦Žw'è

∏@‰æ'œff∏[ƒ^,Ì•\ަŽž,ÌfY∏[ƒ€—¦,ðŽw'è,μ,Ü,∙∏BŽw'è,Å,«,é"͈Í,Í10%,©,ç999%<br>,Ü,Å,Å,∙∏B

### fAfXfyfNfg"äŽw'è

∏@,±,ÌfIfvfVf‡f",ĺ∏A‰æ'œff□[f^,Ì•\ަŽž,ÌfAfXfyfNfg"ä,ðŽw'è,μ,Ü,∙□Bf,fjf^,Ì•\<br>ަ"Á□«,ð•â□ª,∙,é,Ì,ÉŽg,¢,Ü,∙□BŽw'è,Å,«,é"͈Í,Í50,©,ç250,Ü,Å,Å,∙□B

### Ž©"®fAfXfyfNfg"ä'<sup>2</sup>□®

|]@,o,h,bftfH|][f}fbfgff|][f^•\ަŽž[]Aff[][f^f^fCfv,ðŒ©,鎖<br>,É,æ,Á,ÄfAfXfyfNfg"ä,ðŽ©"®'<sup>2</sup>[]®,μ,Ä•\ަ,∙,鎖,ðŽw'è,∙,éflfvfVf‡f",Å,∙[]B<br>[]@J6lftfH|][f}fbfg,Ì[]ê[]‡,͌Œè'l,ÅfAfXfyfNfg"ä,ðŽ©"®'<sup>2</sup>[]®,μ,Ü,∙[]B

## <N"®ŽžfffBfŒfNfgfŠŽw'è

[]@Žw'è,<sup>3</sup>,ê,½fffBfŒfNfgfŠ,ðff[][f^,ð"Ç,Ý[]ž,Þ[]‰ŠúfffBfŒfNfgfŠ,É,µ,Ü,·[]B

fAfCfRf"‰»

,±,ÌflfvfVf‡f",ðŽw'è, ,é,Æ∏AfAfCfRf"‰»,µ,Ä‹N"®,¾,ê,Ü,∙∏B

"ñfAfNfefBfuŽž[]Ä•`‰æ

□@,±,ÌflfvfVf‡f",ðŽw'è,∙,é,Æ□AGV,ª"ñfAfNfefBfufEfBf"fhfE,É,È,Á,Ä,¢,é,Æ,«,à□o<br>—ˆ,éŒÀ,è'‰ŽÀ,È□F,Å•ੑ\ ަ,μ,Ü,·□B,»,Ì,½,ß□A'¼,ÌfAfvfŠfP□[fVf‡f",ªfpfŒfbfg,ð•ï□X,μ,½,Æ,«,ɉæ-<br>Ê,Ì□F,ð′<sup>2</sup>□®,·,é,Ì,Å□A,»,앪'¼,ì•\ަ,ª'x,,È,è,Ü,·□B

 $E \Pi F$ 

‰æ'œff∏f^•\ަŽž,ÌŒ ∏FfIfvfVf‡f",ðŽw'è,μ,Ü, ∏B-Žw'è,Ì,Æ,«,ÍŒ ∏F-<sup>3</sup>,µ[]A0,Ì,Æ,«,ÍfffBfXfvfŒfC,Ì•\ަ[]F[]",ª32K^È[]ã,Ì,Æ,«,ÍŒ¸[]F-<sup>3</sup>,µ,Å[]A,»,ê^È %ºº,l`OFO",l`,Æ,«,lfffBfXfvfŒfCfhf%ofCfo,l''\—l,É, ,í,<sup>1</sup>,ÄŒ,OF, ,éQA1,l1fpfXQA2,l<sup>2</sup>f pfX, IC JF,  $\delta \check{Z}w' \hat{e}, \mu, \hat{U}, \Pi B1f p fX, \hat{I} \cdot \hat{u}, \hat{a} \cdot \check{Z}, \hat{I}' \cdot \hat{z} \Pi, \hat{I}' \neg, \hat{A}, \hat{A} \Pi F, \Pi \tilde{A} \Pi F, \Pi \tilde{A} \Pi \circ \Pi \tilde{A} \cdot \hat{I}' \circ \tilde{A}$ ,È,è,Ü, <sub>:</sub><sub>I</sub>B,Ü,½∏A"–'R,ÌŽ–,È,ª,ç∏AŒ ¸∏F,ð,µ,È,¢Žw'è,É, ,é,ƃnƒCƒJƒ‰∏[]A ƒtƒ‹ƒJƒ ‰∏,ì•\ަ‰Â"\f}fVf",Å,Í∏,'¬,É•\ަ,<sup>3</sup>,ê,Ü,∙∏B

### fffBfU

[]@fffBfU,ð[]s,¤,©,Ç,¤,©,ðŽw'è,·,éflfvfVf‡f",Å,·[]B

#### $E_\text{L}$   $F$ <sup>"</sup>

[]@Œ¸[]FŽw'莞,ÉŒ¸[]F,·,é[]F[]",Å,·[]BŽw'è,μ,½[]F[]",æ,è,à<br>‰æ'œff[][ƒ^,Ì[]F[]",Ì•û,ª[],È,¢[]ê[]‡,Í[]AŒ¸[]F,Í[]s,í,ê,Ü,י,ñ[]B

Žg-pŒ¾Œê

□@f<sup>[</sup>]fbfZ[][fW,ÅŽg—

<sub>D</sub>eymby∠ni, w,Azy<br>p,·,錾Œê,ðŽw'è,μ,Ü,·<sub>□</sub>BŒ»□Ý,ífŒfWfXfgfŠ,Ì□'•Ê□î•ñ,ð,Ý,Ä□A""ú-<br>{",Å,μ,½,ç"ú-{Œê,É□A,»,ê^ÈŠO,͉pŒê,É,È,é,æ,¤,É,È,Á,Ä,¢,Ü,·□B,Ü,½□A,±<br>,ÌŽ©"®"»•Ê,æ,è,àfŒfWfXfgfŠ,Ì□Ý'è,Ì•û,ª—D□æ,¾,ê,Ü,·□B

ESCfL∏[‰Ÿ‰ºŽž∏I—<sup>1</sup>

∏@ESCƒL∏[,ð‰Ÿ,∙,Æ,f,u,ª∏I—<sup>ı</sup>,∙,é,æ,¤,É,È,è,Ü,∙∏B,½,¾,μ∏A<br>‰æ'œ,ðƒ∏∏[ƒh'†,É,Í∏I—<sup>ı</sup>,μ,È,¢,æ,¤,É,μ,Ä,,¾,¾,₫∏B

### fAfXfyfNfg"ä'<sup>2</sup>[]®f,[][fh[]Ý'è

∏@fAfXfyfNfg"ä,ð'<sup>2</sup>∏®, ,éf,∏[fh,ð^Ѐ‰º,Ì,æ,¤,É∏Ý'è,µ,Ü, ∏В

- •,v□F•\ަ•□,ð'<sup>2</sup>□®,µ,ăAƒXƒyƒNƒg"ä,É,,í,<sup>1</sup>,é
- $g\Box F \cdot \Sigma \Box$ ,  $3, \delta' \Box \Box \Theta$ ,  $\mu$ ,  $\overline{A}f\overline{A}f\overline{X}f\overline{Y}f\overline{N}fg''\overline{a}$ ,  $\overline{E}$ ,  $\overline{A}f$ ,  $\overline{A}f$
- ,hdFfIfŠfWfif<,æ,eŠg'å,3,e,e•ûŒü,É'<sup>2</sup>d®,µ,ÄfAfXfyfNfg"ä,ð, ,í,1,e
- ,c $\Box$ FflfŠfWfif<,æ,è $\Box$ k $\Box \neg$ ,<sup>3</sup>,ê,é,æ,¤,É'<sup>2</sup> $\Box$ ®,µ,ÄfAfXfyfNfg"ä,ð, ,í,<sup>1</sup>,é

frfbfgf}fbfv—~—p

[]@,f,u,Ì"à•",Å•`‰æ[]iff[][f^•\ަ[]AfXfNf[][[f‹,È,Ç[]j,Ì'¬,¢ftfH[][f}fbfg,Ì—~—p,Ì<br>—L-ª,ð[]Ý'è,μ,Ü,·[]B,±,ÌftfH[][f}fbfg,ð—~—p,μ,È,¢,æ,¤,É,·,é,Æ[]A[]Á"ïf[]f,fŠ—Ê,ð  $-$ }, , , é, ±, Æ, ª[]o $-$ ^, Ü,  $\Box$ B

## fZ[lfu•\ަfCf[][lfW

|]@ff|][f^,ðfZ|][fu,·,é,Æ,«Œ»[]Ý,Ì•\ަ[]ó'Ô[]ifY[][f€[]AfAfXfyfNfg"ä[]j,Ì,Ü,Ü[]s,¤<br>,©,Ç,¤,©,ð[]Ý'è,μ,Ü,·[]B

Ž©"®~AŒ<•\ަ

Π@ftf@fCf<,ð"C,Ý∏ž,Þ,Æ,«∏Aftf@fCf<-*<sup>1</sup>⁄4*, I<sub>D</sub>ACEa, I, P•¶Žš, U, 1⁄2, I, Q•¶Žš, ocE©, A<sub>D</sub>A^ȉº, I<K'¥, É, ,¤ff<sub>D</sub>[f^ftf@fCf<,<sup>a</sup>", ¶fff BfŒfNfgfŠ,É'¶∏Ý, ,é,Æ,«∏AŽ©"®"I,É, ,x,Ä,Ìftf@fCf‹,ð"Ç,Ý∏ž,ñ,Å AŒ‹,µ,Ä•\ ަ, ,é<@"\,ð∏Ý'è,µ,Ü, ∏B

ftf@fCf<-1/4, kK'\F  $\Box$ F xxxxU.ext + xxxxD.ext,  $\ddot{U}$ ,  $\frac{1}{2}$ ,  $\dot{I}$  $\square$ ã $\%$ ° xxxxU.ext + xxxxS.ext  $\int |a'|^2\%$ <sup>o</sup>  $\int |F|$  xxxxU.ext + xxxxM.ext + xxxxD.ext, U, 1/2, l xxxxU.ext + xxxxM.ext + xxxxS.ext ∏¶‰E  $\Box$ F xxxxL.ext + xxxxR.ext  $\Box$ ¶'†‰E  $\Box$ F xxxxL.ext + xxxxM.ext + xxxxR.ext  $,Q,^{\sim},Q$   $\Box$ F xxxxUL.ext + xxxxUR.ext + xxxxDL.ext + xxxxDR.ext  $, 0, 1/2, 1$ 

xxxxUL.ext + xxxxUR.ext + xxxxSL.ext + xxxxSR.ext

```
∏@∏@∏@∏@∏@xxxx,ĺ"¯,¶•¶Žš—ñ
```
#### JPEG, IDCT. û-@Žw'è

[]@JPEG,ÌfffR[][fh,Å—p,¢,éDCT,Ì•û-@,ð^ȉº,Ì,æ,¤,É[]Ύ'è,μ,Ü,·[]B

- 0□F'¬"x—D□æ,É□Ý'è, ,é
- 
- I<sub>IJF‰</sub>æŽ*i*—D<sub>IJ</sub>æ,É<sub>IJ</sub>Ý'è, ,é<br>• 2<sub>IJ</sub>F‰æŽ*i*—D<sub>IJ</sub>æ,É<sub>IJ</sub>Ý'è, ,é<br>• 2<sub>IJ</sub>FFloating PointŒvŽZ,ð—p,¢,é—p,É<sub>IJ</sub>Ý'è, ,é(‰æŽ¿∏Å—  $D\Box$ æ/'¬,¢ $fn\Box$ [fh,à, ,é)

## JPEG,Ì•\ަfXfP[][f<

[]@JPEG,Ì•\ަŽž,ÌfXfP[][f‹,ðˆÈ‰º,Ì,æ,¤,É[]Ύ'è,μ,Ü,·[]B

- 1∏F1/1 ,É∏Ý'è,∙,é<br>• 2∏F1/2 ,É∏Ý'è,∙,é
- 
- $\overline{4}$  $\overline{0}$ F1/4  $\overline{.}$ E $\overline{0}$ Ý'è,  $\overline{.}$ é
- $\cdot$  8 | F1/8, E | Y'è, é

## 

∏@,±,ÌflfvfVf‡f",ª∏Ý'è,¾,ê,é,Æ∏A‰æ'œ•\ަ,Æ"<sup>-</sup>Žž,ÉfhfLf...f∏f"fgftf@fCf<,ð•\<br>ަ,μ,Ü,·∏B

## PhotoCDftfH[lf}fbfg ·\ަfTfCfY

[]@PhotoCDftfH[][f}fbfg,lff[][f^,ð•\ަ,·,é,Æ,«,lfTfCfY,ðŽw'è,μ,Ü,·[]B

- $\cdot$  1 : 192 x 128
- $\cdot$  2 : 384 x 256
- $\cdot$  3 : 768 x 512

### DDEfT<sub>[</sub>[fo

∏@DDEfT□[fo,Ì‹@"\,ð—<br>LŒø,É,·,éflfvfVf‡f",Å,·□BffftfHf‹fg,Å,ĺDDEfT□[fo,Æ,μ,Ä‹@"\<br>,μ,Ü,<sup>1</sup>,ñ□B□Ú□×,É,Â,¢,Ä,Í<u>,±,¿,ç</u>,ðŽQ□Æ,μ,ĉº,¾¢□B

INIftf@fCf<Žw'è

[]@GV,ª—~—p,·,élNlftf@fCf<,ðŽw'è,μ,Ü,·[]B,½,¾,μ[]A,±,ÌflfvfVf‡f",ĺ Windows3.1<br>+ Win32s ,Å—~—p,·,é,Æ,«,É,μ,©ˆÓ–¡,ª, ,è,Ü,י,ñ[]B

# <N"®Žž,ÌfEfBf"fhfE^Ê'uŽw'è

[]@<N"®Žž,ÌfEfBf"fhfE,Ì^Ê'u,ðŽw'è,μ,Ü,∙[]B

### $f\}fEfX, \texttt{@}, \varsigma, \dot{l}'\texttt{\texttt{f}}\texttt{m}'\texttt{•}\hat{u}\texttt{-}\texttt{@}$

f}fEfX,©,çŽw'è,Å,«,é‹@"\,Æ,μ,Ĉȉº,Ì,à,Ì,ª, ,è,Ü,∙□Bfwf‹fv,ðŒ©,½,¢,Æ,±<br>,ë,ðf}fEfX,ÅfNfŠfbfN,μ,Ä,,¾,¾,¢□i‰æ'œ•\ަ•"•ª,àfNfŠfbfN,μ,Ä,Ý,Ä,-<br>,¾,¾,¢□j□B,È,¨□A,f,u,Ì□ó'Ô,É,æ,Á,ÄŽw'è,Å,«,È,¢f□fjf...□[,Í'l'ð,Å,«,È,¢,æ,¤<br>,É,È,Á,Ä

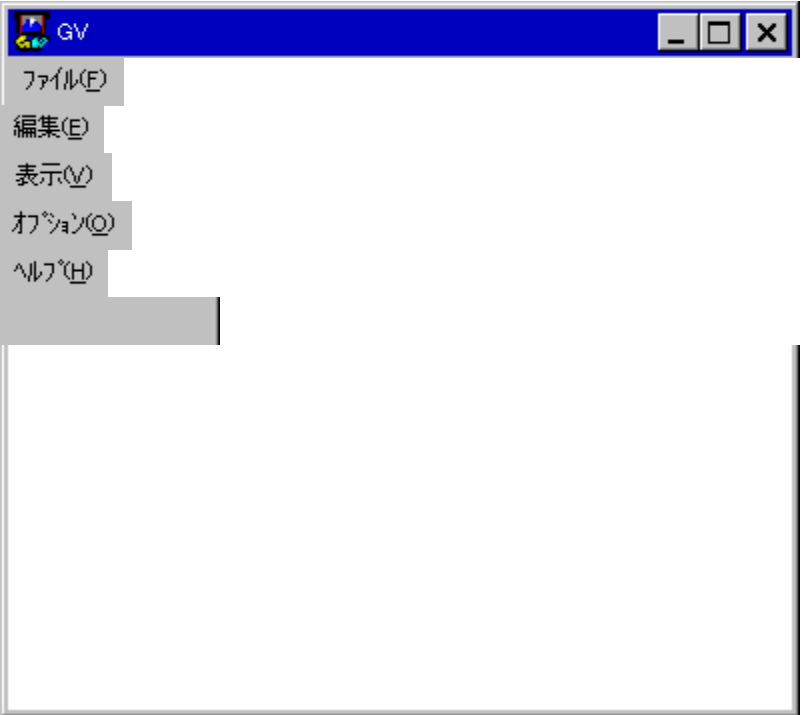

#### $ft[@fCf~(F)]$

 $\check{S}$ I,(O)... $\Pi F$ 

- p,lf fCfAf∏fOf{fbfNfX,ª•\ަ,<sup>3</sup>,ê,Ü, []B
- $-1/4$ 'O, $\delta \cdot t$ ,  $\ddot{\wedge} \cdot \hat{U}$ '¶(A)... $\P$ F
	- Œ»[]Ý•\ަ,µ,Ä,¢,ēff[][ƒ^,ðBMPŒ`Ž®,ÅfZ[][fu,µ,Ü, []Bftf@fCf<-¼Žw'è p, if fCfAf<sub>Ilf</sub>Of{fbfNfX, ª•\ަ, <sup>3</sup>, ê, Ü, ·<sub>I</sub>BffftfHf<fg, i-1/4'O, i•\ަ, µ, Ä, ¢ ,éff∏[f^,ÌŠq'£Žq,ðBMP,É,µ,½,à,Ì,É,È,è,Ü, ∏B,È,¨∏A256∏F,Å•\ަ,µ,Ä,¢ ,é,Æ,«,Í256∏F,ÌBMP,Å∏A16∏F,Å•\ަ,µ,Ä,¢ ,é,Æ,«,Í16<sub>□</sub>F,ÌBMP,Å<sub>□</sub>ĀfZ□[fū,<sup>3</sup>,ê,Ü, □BViewImage,ðON,É,µ,ÄfZ□[fu, ,é,Æ <u> ∏A•\ަfCf∏∏[fW,Ì,Ü,ÜfZ∏[fu,<sup>3</sup>,ê,Ü, ∏B</u>

ŠÂ<«,ð'S,Ä•Û'¶(C)∏F

 $GV.\tilde{I} \Pi - \frac{1}{2}(X) \Pi F$ 

 $\overline{\phi}$  ,f,u,ð $\overline{||}-1$ ,µ,Ü,  $\overline{||}B$ , $\pm$ ,Ì,Æ,« $\overline{||}$ AfhfLf $\ldots$ f $\overline{||}$ f"fg,ð $\bullet$ \ަ,µ,Ä,¢ ,½,Æ,«,Í,»,Ìfvf<sub>□</sub>fZfX,à□l—<sup>1,3,1</sup>,Ü, □B

 $\cdot \mathbb{E} \times [Y, I, f, u, I]$ oʻÔ,ðfŒfWfXfgfŠ,ÉfZ $[$ [fu, $\mu, U, [B, \cdot]$ 

 $\cdot$  O  $\Box$  W  $(E)$ 

 $fRfS\Box[(C)\Box F]$ 

• Œ»∏Ý•\ަ,μ,Ä,¢,éff∏[f^,ðfNfŠfbfvf{∏[fh,ÉfRfs∏[,μ,Ü, ∏B

•\ަfCf∏∏[fWfRfs∏[(I)∏F

 $\cdot \mathbb{E} \times \Pi \cap \Sigma', \mu, \mathsf{A}, \mathsf{C}$ 

,éfCf□□[fW,Ì,Ü,ÜfNfŠfbfvf{□[fh,ÉfRfs□[,μ,Ü, □B,½,¾,μ□APC98flfvfVf‡f",Å  $\cdot$  $(\check{Z}^1, \mu, \check{A}, \phi, \acute{e} \cdot \check{B})$   $\cap$   $\overline{F}$ ,  $\overline{f}$   $C$   $\overline{f}$  $\cap$   $\overline{f}$   $\overline{f}$  $\overline{f}$  $\overline{f}$  $\cup$ ,  $\overline{G}$   $\overline{f}$  $\cap$   $\overline{f}$  $\overline{f}$  $\overline{f}$  $\overline{f}$  $\overline{f}$  $\overline{f}$  $\overline{f}$  $\overline{f}$  $\overline{f}$  $\overline{f}$ 

 $'E, \grave{e} \cdot t, (P) \Box F$ 

· fNfŠfbfvf{∏lfh,Ìff∏lf^,ð,f,u,ÉfRfs∏,µ∏A•\ަ,µ,Ü, ∏B

 $\bullet$ \ަfNfŠfA(E) $\Box$ F

 $\cdot$   $\lambda \geq 1, \mu, \lambda, \phi$ ,éff∏[f^,ð,f,u,Ìf∏f,fŠ∏ã,©,ς∏í∏œ,μ,Ü, ∏BMAG,Ì•"•ªfZ∏[fuftf@fCf<,ð'P"Æ,Å •\Z|,<sup>3</sup>,<sup>1</sup>,½,¢,Æ,«,Ė,Ç,É—~p,µ,Ü, <sub>:</sub> []B

 $E \Pi F(Q)$ 

{ 16 []F | 256 []F }<br>Σw'è,<sup>3</sup>,ê,½[]F[]",É∙\ަ,μ,Ä,¢,éff[][ƒ^,ðŒ¸[]F,μ,Ü,·[]B ∙ Žw'è,<sup>3</sup>,ê,½[]F[]",É∙\ަ,μ,Ä,¢,éff[][ƒ^,ðŒ¸[]F,μ,Ü,·[]B

 $%oñ''(R)$ 

 ${[\ ]\] | \%$ <sub>o</sub> $E}$ 

• Žw'è, 3, ê, 1/2 • ûŒü, Éff∏[f^, ð‰ñ"], µ, Ä • \ަ, µ, Ü, · ∏B

 $%e^{\alpha}$   $A(E(1))$ 

 $\{ \Box \tilde{a} \dots \Box \% \circ 9 \dots \Box \Box \P \dots \Box \% \circ E \dots \}$ 

 $\cdot$   $\cdot$   $(\check{Z}^1,{}^3,\hat{e},\check{A},\check{\sigma})$ 

,éff□[ƒ^,ÌŽw'è,¾,ê,½•ûŒü,É□A□V,½,Éff□[ƒ^,ð"C,Ý□ž,Ý□A~AŒ<,u,Ä•\  $\check{Z}$ ,  $\mu$ ,  $\ddot{\theta}$ ,  $\Pi B$ 

 $\bullet \backslash \check{Z}$ ¦(V)

 $'S\%$ e  $\hat{E}$  •  $\check{Z}$ ! $(F)$   $\Box F$ 

• 'S‰æ-Ê•៶ަ,μ,Ü, <sub>:</sub>∏B‰½,©fL∏[,ð‰Ÿ,·,©∏Af}fEfX,ðfNfŠfbfN,·,é,ÆŒ<sup>з</sup>,É–  $\beta, \dot{\theta}, \ddot{\theta}, \Box B$ 

 $\cdot$ Cކ,É∏Ý'è(W)∏F

• •\ަfCf∏∏[fW,ð•ÇŽ†,É∏Ý'è,µ,Ü, ∏B

 $fTfCfY, IZ \odot " \otimes "2 \sqcap \otimes (A) \sqcap F$ 

• Œ»[]Ý,Ì^Ê'u,Å[]AŒ»[]Ý,Ì•\ަff[][ƒ^,ð[]o—^,éŒÀ,è'å,«,È"Í^ĺ•\ަ,Å,«,é,æ,¤ .ÉfEfBf"fhfE.ÌfTfCfY.ð•Ï∏X,u,Ü, ∏B

 $\check{S}q'\hat{a}\bullet\check{Z}!(Z)$ 

{25% | 50% | 75% | 100% | 150% | 200% | 400% } • Žw'è,<sup>3</sup>,ê,½Šg'å—¦,Åff□[f^,ð•\ަ,µ,Ü, □BŽÀ□Û,É,ĺOpstion/Zoom Rate, $A\Gamma Y'$ è,<sup>3</sup>,ê,½Šg'å—¦,Æ $\Gamma A, \pm$ ,Ìf $\Gamma$ fif... $\Gamma I$ ,ÅŽw'è,<sup>3</sup>,ê,½Šg'å—¦,ðŠl , T#, ί, <sup>1</sup>, <sup>1</sup>/2" {—¦, Å•\ަ, <sup>3</sup>,ê,Ü, ΠΒ,Ü, ½ΠΑ, ±, ±,ÅŽw'è,μ,½Šg'å— ¦,Í∏AŒ»∏Ý,Ìff∏[f^,Ì∙\ަ,Ì,Ý,É″½‰f,<sup>3</sup>,ê,Ü,∙∏B

 $%oæ'æ\pi e\nightharpoonup\pi(P)...TF$ 

• •\ަ,µ,Ä,¢,ēff∏[f^,Ì∏î•ñ,ð•\ަ,µ,Ü,∙∏B•\ަ,¾,ê,é∏î•ñ,͉æ'œ,ÌŽí— Þ,É,æ,Á,Ä^Ù,È,è,Ü,·,ª∏AŠî-{"I,É,ÍfTfCfY∏Aff∏[f^,É,Â,¢,Ä,¢ éfRf∏f"fg,È,C,Å, ∏B,

 $\operatorname{\text{\sf fhf}}\nolimits\!\operatorname{\text{\sf f-ff}}\nolimits\!\operatorname{\text{\sf ffg}}\nolimits(D)...\ \Box F$ 

‰æ'œff<sup>[</sup>[[f^ftf@fCf<,Æ"<sup>-</sup>,¶-¼'O,Å[]AŠg'£Žq,ªDOC/Q4D/TXT,Ìftf@fCf<,ðf ,Ìfy∏[fWff,Íf†∏[fU,É,æ,Á,Ä,µ,Ä,¾,ê,½,à,Ì,ª‹N"®,¾,ê,Ü,∙∏B

fffBfXfvfŒfC∏î•ñ(I)...∏F

• fffBfXfvfŒfB,Ì<@"\,ð∙\ަ,µ,Ü, ∏B

 $flfv fV f \ddagger f''(O)$ 

<u>—ຶ—pŠÂ‹«(E)... ∏F</u>  $\overline{\cdot}$  ,f,u,lŠÂ $\overline{\cdot}$ «,ð $\overline{\cdot}$ lÝ'è,µ,Ü,  $\Box$ B

• <N"®Žž,Ìff∏f^ŠÖŒW,Ì∏Ý'è,ð∏s,¢,Ü,∙∏B

 $\cdot \hat{U}'$ ¶ŠÂ‹«(S)...∏F

• fZ∏[fuŽž,Ì∏î•ñ,ð∏Ý'è,µ,Ü, ∏B

- $IPEG\Pi\acute{Y}'\grave{e}$ (I)...
	- $\overline{\cdot}$  JPEGftfH $\Box$ [f}fbfg $\cdot$ \ަ,É,Â,¢,Ä,Ì $\Box$ Ý'è,ð $\Box$ s,¢,Ü,  $\Box$ B

PhotoCD<sub>I</sub>Y'è(P)... <sub>IF</sub>

· PhotoCDftfH $\overline{\Pi}$ [f}fbfg·\ަ,É,Â,¢,Ä,Ì $\overline{\Pi}$ Ý'è,ð $\overline{\Pi}$ s,¢,Ü,  $\overline{\Pi}$ B

ŠÖ~A. + t, ~ (A) ... [JF

• ftf@fCf<,lŠÖ~A•t,¯,l҅∏Ý'è,ð∏s,¢,Ü,∙∏B

- Šg'å-¦(Z)... [F
	- •\ަff∏[f^,ðŽw'è,u,½"{—¦,Å•\ަ,µ,Ü,∙∏B

**E**, <sub>IF</sub>(Q)... <sub>IF</sub>

• Œ¸∏FŠÖŒW,ÌfIfvfVf‡f",ð∏Ý'è,µ,Ü,∙∏B,±,±,Å∏Ý'è,µ,½'I,͉æ'œ•\ަŽž,É—  $\sqrt{\alpha}-p, \sqrt[3]{2}, \sqrt{D}$   $\sqrt{2}$   $\sqrt{2}$ ,Å∏Ý'è,µ,½∏F∏",æ,è,à'½,¢Žž,É,Í∏AŒ ,∏F,<sup>3</sup>,ê,Ü, ∏B

f<u>AfXfyfNfg"ä(R)...</u> []F<br>f[[f^•\ަŽž,ÌfAfXfyfNfg"ä,ð[]Ý'è,µ,Ü,·[]B•

$$
-^{\sim}-p\check{S}\hat{A}\!\!-\!\!<\!\!\epsilon(E)
$$

**Machine** 

- Žw'è,μ,½f}fVf"ŒÅ—L,Ì<@"\,ðŽg—p,·,é,æ,¤,É∏Ý'è,μ,Ü,·∏B,± ,ÌŽw'è,Í∏Af}fVf",Æ^Ù,È,Á,½Žw'è,ð,∙,é,Æ"®∏ì,É^Ù∏í,ð,«,½,μ,Ü,∙,Ì,Å∏A∏â'Î ,ÉŠÔ^á,,,È,¢,Å,,¾,<sup>з</sup>,¢∏B'I'ð∏o—^,镨,Í^ȉº,Ì,Æ,¨,è,Å,·∏B
	- { PC98 N | PC98 E.1 | PC98E.A | GA1024i | VGA 16 | OTHERS }

**286CPU** 

• Žg—p,u,Ä,¢,éf}fVf",ªCPU,Æ,u,Ä80286,ð—~—p,µ,Ä,¢ é∏ê∏‡,É∏Ý'è,µ,Ü,∙∏B|PEG•\ަŽž,É80386^È∏ã,ÅfTfI∏[fq,<sup>3</sup>,ê,½-½—ß,ðŽq  $-p,\mu,U,1,\tilde{n}$ 

**Fixed Palette** 

• <@Ží,ªPC98/VGA/GA1024i,ÌŽž,É,f,u,ªfAfNfefBfufEfBf"fhfE,Å,È,-,È,Á,Ä,à∏AfpfŒfbfg,ðfVfXfef€,Ì,à,Ì,É-ß,<sup>3</sup>,È,¢Žw'è,Å,∙∏B

#### **GA1024i SW**

• <@Ží,ðGA1024i,É,u,½,Æ,«∏A∏Ý'èfXfCfbf`″Ô∏†,ðŽw'è,u,Ü, ∏B

**Update Colors** 

. f.u.ªfAfNfefBfufEfBf"fhfE.Å.È.¢ ,Æ,«,É∏A'¼,ÌfAfvfŠfP∏[fVf‡f",ªfpfŒfbfg,ð∙Ï∏X,μ,½,Æ,«,É∏A∏o— ,éŒÀ,èfIfŠfWfif<,Æ"¯,¶∏F,É,È,é,æ,¤,É∏Ä•\ަ, ,é∏Ý'è,Å, ∏B,± ,Ì∏Ý'è,ð,µ,Ü,∙,Æ∏AfpfŒfbfg,ª∙Ï∏X,¾ê,é,½,Ñ,É∏Ä∙\ 

Push FSC->Fxit

• ESCfL∏[,ª‰Ÿ,ª,ê,½,Æ,«,É,f,u,ð∏I—½, é,æ,¤,É,µ,Ü,∙∏B

Language

.<br>• •\ަ, ,é,Æ,«,ÉŽq—p, ,錾Œê,ðŽw'è,¾,ê,½,à,Ì,É,µ,Ü, ∏B'l'ð∏o—^,镨,Í^È  $\%$ °<sub>0</sub>°, i2,  $\hat{A}$ ,  $\hat{A}$ ,  $\Pi B$  $\{$  (J)apanese  $\mid$  (E)nglish }

Use Bitmap

.,f,u,ì"à•",Å∏Ä•`‰æ∏i•\ަ,âfXfNf∏∏[f<∏i,Ì'¬,¢ftfH∏[f}fbfq,Ì—~—p,Ì—L-<sup>3</sup>,ð∏Ý'è,μ,Ü,·∏B,±,ÌfIfvfVf‡f",ðOFF,É,·,é,Æ∏A∏Á″ïf∏f,fŠ—Ê,ð—},¦,é,± ,Æ,ª∏o—ˆ,Ü, ∏B

Use FM D&D

• ftf@fCf<f}fl∏[fWff"ÆŽ©,Ìfhf‰fbfO∏•fhf∏fbfv,Ì—~—p,Ì—L- $\overline{B}$ , $\delta \overline{\Pi}$ Y'è, $\mu$ , $\overline{U}$ ,  $\overline{\Pi}$ BWindowsNT, $\overline{A}$ —~ $\overline{\Pi}$ , , é, $\overline{A}$ , «, É, $\overline{\Pi}$  $\overline{A}$ ,  $\pm$ ,  $\overline{\Pi}$ flfvf $V$ f $\overline{\Pi}$ ff", $\delta$ OFF, $\overline{E}$ , $\mu$ , $\overline{A}$  $\frac{9}{60}$ <sup>9</sup>,<sup>3</sup>,  $\frac{4}{18}$ 

 $\Box$ Â,¢Žš,ĺWindows3.1 + Win32s,ð—~p,µ,½,Æ,«,É $\Box$ Ý'è,Å,«,Ü, $\Box$ B

 $\bullet$  \ަff $\Box$ [f^(D)

Directory

• ff∏[f^ftf@fCf<,Ì'¶∏Ý,∙,éfffBfŒfNfqfŠ,Ì∏Ý'è,ð,µ,Ü,∙∏B

#### Format

 $\cdot$  "C,  $\angle$  $\cap \angle$ , P

‰æ'œftfH∏[f}fbfg,Ì∏Ý'è∏BfRf,f"f\_fCfAf∏fOf{fbfNfX,ðfJfXf^f}fCfY,µ,½,à,Ì ,ð—~—p,∙,é∏ê∏‡,É,Í∏A∙¡∏"Žw'è,∙,é,±,Æ,ª‰Â"\,Å,∙∏B

**Custom Dlg** 

• fJfXf^f}fCfY,µ,½fRf,f"f fCfAf∏fOf{fbfNfX,ð—~ p, , é[]Ÿ'è,ð,µ,Ū, []B,½,¾,µ[]A,±,l‹@"\,lWindows95 / WindowsNT  $4.0^{\circ}$ E $\square$ ~,Å—LŒø,Å,  $\square$ B

Use UNLHA32.DLL

• UNLHA32.DLL,ÌŽg—p/–¢Žg—p,Ì∏Ý'è,ð,µ,Ü, ∏B

#### Disp Status

• UNLHA32.DLL,̉ð"€∏ó‹μ,Ì•\ަ/–¢•\ަ,Ì∏Ý'è,ð,μ,Ü,∙∏B

#### Auto Link Data

• Ž©"®̃AŒ‹‹K'¥,É, ,Á,½ftf@fCf‹,ª"¯,¶fffBfŒfNfgfŠ,É'¶∏Ý,µ,½,Æ,«,ÉŽ©" ®"I,É,»,Ìftf@fCf<,ð~AŒ<,µ,Ä•\ަ,∙,é∏Ý'è,ð,µ,Ü, ∏B

#### Open Docfile

• ‰æ'œ•\ަŽž,ÉfhfLf...f∏f"fqftf@fCf<,ª'¶∏Ý,u,½,Æ,«,É"¯Žž,É•\  $\check{Z}$ ,  $\hat{e} \Pi \acute{Y}$ 'è,ð,µ,Ü,  $\Pi B$ 

**Add Datafile List** 

• •\ަff∏[f^fŠfXfg,É•\ަ,·,éff∏[f^ftf@fCf<,ð"o~^,·,é,©,Ç,¤ ,©,l[Y'è,ð,µ,Ü, ∏B

**Search Directory** 

• Drag&Drop,<sup>3</sup>,ê,Ä,«,½fffBfŒfNfgfŠ"à,Ìff□[f^,ð•\ަ,·,é/,µ,È,¢ ,Ì∏Ý'è,ð,u,Ü, ∏B

#### Recurcive

• []Ä‹A"I,ÉfffBfŒfNfgfŠ"à,Ìff[][f^,ð•\ަ,·,é/,µ,È,¢,Ì∏Ý'è,ð,µ,Ü,·∏B

#### Pager

• fhfLf…f∏f"fgftf@fCf<,ð"C,Þ,½,ß,Ìfy∏[fWff,Ì∏Ý'è,ð,μ,Ü, ∏B

Auto Load File

•  $\cdot$  i $\sqcap$ "‰æ'œ.ªfhf $\sqcap$ fbfy.<sup>3</sup>.ê.½.Æ.«.ÉŽ©"®"I.É. . x .Ä.Ìff $\sqcap$ fr^.ð•\

ަ, , é[]Ý'è,Å[]AŽw'è,<sup>3</sup>,ê,½•b-ˆ,Éff[][ƒ⌒,ð"Ç,Ý[]ž,ñ,Å•\ަ,ð,μ,Ü, []B

$$
\bullet \hat{U}'\P\check{S}\hat{A}\!\! <\!\!\!\cdot\!\!\!<\!\!\!(S)
$$

View Image

• ‰æ'œfZ∏[fuŽž,É•\ަfCf□□[fW,ÅfZ□[fu, ,é,©,Ç,¤ ,©,Ì[]Ý′è,Â[]AŒ¸[]FŒã,Ì[]F[]",Ã[]A•\ަ't,ÌŠgʻå—¦[]AOptions/Aspect Ratio,  $i'1, e''3/2$ %  $i_73, e^2, e^3$ 

**RLE compress** 

• RLE<sup>^3</sup>[]k,ð,µ,ÄfZ[][fu,·,é[]Ý'è[]B^<sup>3</sup>[]k,ð,µ,Ä,à,©,¦,Á,ÄfTfCfY,ª'å,«,,È,é,±  $,E, \lambda, \overline{A}, \overline{B}, \lambda' \overline{A} \overline{C}$ 

Pixels per Inch

• fZ[[fu,·,éftf@fCf<,ÉŽw'è,<sup>3</sup>,ê,½‰ð'œ"x,ð[]',«[]ž,Þ

### JPEG<sub>□</sub>Ý'è(J)

**DCT Method** 

. resnesi<br>• JPEG,ÌDecodeŽž,É—p,¢,éDCT,Ì•û–@,Ì∏Ý'è Fast: '¬"x—D∏æ Slow: ‰æŽ $i$ –D∏æ Float: ‰æ'œ[]Å—D[]æ(Floating Point ‰‰ŽZ,ð—p,¢  $, \acute{e}/\acute{} \neg$ , ¢fn $\Box$ [fh, à, , é)

Decode Scale

••\ަfTfCfY,Ì∏Ý'è

## PhotoCD<sub>□</sub>Ý'è(P)

Decode Size<br>••\ަfTfCfY,Ì∏Ý'è
$\text{SO}^{\,\cdot}\text{A-t},\text{H}^{\,\cdot}\text{(A)}$ 

Extention

• 'Ι'δ,μ,1/2Šg' £Žq, δŠÖ~A.t,-,.,é

Use DDE

• ff[][f^-¼,Ì^ø"n,ÉDDE,ðŽg,¤,æ,¤,É[]Ý'è,·,é[]B,±,ê,ð[]Ý'è,·,é,Æ[]A,¢,-,ᢆĀftf@fCf‹,ðŠÖ~A∙t,¯,ÅŽĂ∏s,µ,Ä,àGV,Í,P,Â,µ,©— 、<br>§,¿[]ã,ª,ç,È,¢[]B^ê∙û[]A,±,ê,ð[]Ý'è,µ,È,¢<br>,Æ[]Aftf@fCf‹,ðŠÖˆA∙t,¯,ÅŽÀ[]s,∙,é,½,Ñ,É∙Ê,ÌGV,ª‹N"®,ª,ê,é[]B

# $\check{S}g'\mathring{a}-|Z\rangle$

Zoom<br>• Žw'è,Å,«,é"͈Í,Í10,©,ç999,Ü,Å,Å,∙∏B

## $E_\text{JF}(Q)$

Quantization

Method

 $\cdot \mathbb{G}$  ,  $\Box$ F $\Box$ ^ $\Box$ Žž,É $1$ Pass,Å $\Box$ s,¤,©2Pass,Å $\Box$ s,¤,©,Ì $\Box$ Ý'è

Colors

 $\cdot \times \text{CFT}$  -  $\text{CFT}$  -  $\text{CFT}$ 

**Dithering** 

 $\cdot$  fffBfU[]^-[],  $l$ -L-<sup>3</sup>

#### fAfXfyfNfg"ä(R)

**Aspect Ratio** 

• fAfXfyfNfg"ä,ðŽw'è, ,é[i50[]`250[]j

Auto Adjust to CG

• •\ަff□[ƒ^,É, ,í,-ʾ,ăAƒXƒyƒNƒg"ä,ðŽ©"®'<del>′</del>□®,·,é□iCAM/J6I/PIC/Pi/PIC2□j

#### Method

• fAfXfyfNfg"ä,Ì'<sup>2</sup>□® •û-@,ðŽw'è, ,é Width: ‰æ'œ,  $\cdot$  [, $\delta$ '<sup>2</sup>[]®, , é Height: ‰æ'œ,l҅[,,<sup>3</sup>,ð<sup>'2</sup>[]®, ,é Increase:  $%e^{\alpha}, e^{\alpha}$  a,  $\alpha, \overline{E}$ ,  $\acute{e}$ ,  $\alpha, \alpha, \acute{E}'^2 \Box \otimes$ ,  $\dot{e}$ Decrease: ‰æ'œ,ª[]¬,<sup>3</sup>,,È,é,æ,¤,É<sup>72</sup>[]®, ,é  $fwf<sub>f</sub>v(H)$ 

 $-\text{UZY(I)}...\text{UZ}$ . ..,..........<br>• GV,ÌŽg,¢•û,Ì-ÚŽŸ,ð•∖ަ,μ,Ü,∙∏B

fwf‹fv,ÌŽg,¢•û(H)...⊡F<br>• Windowsfwf‹fv,ÌŽg,¢•û,ð•\ަ,µ,Ü,∙⊡B

fo[[fWf‡f"[]î•ñ(A)...[]F 

#### ‰æ'œ•\ަ•"•ª

 $□$ ¶ƒ{ƒ^ƒ",ð‰Ÿ,μ,½,Ü,Ü'Ò,Â ,<u>žŸ,ìff∏[ƒ^∏^'O,ìff∏[ƒ^•\ަ"™,ìf∏fjf…∏[,ð•\ަ</u>

%DEf{f^f",ð‰Ÿ,µ,½,Ü,Ü'Ò,Â  $\cdot$  •\ $\check{Z}$ ¦Šg'å—¦,  $\check{J}$ []fjf…[[, $\delta$ •\ $\check{Z}$ ]

 $\sqcap$ ¶f{f^f".ðf\_fuf<fNfŠfbfN  $\cdot$  ŽY )ff $\Pi$ f $\hat{\wedge}$  ð $\cdot$ \ަ

‰Eƒ{ƒ^ƒ"'ðƒ\_ƒuƒ‹ƒNƒŠƒbƒN • •\ަff][f^,<u>̉æ'œ∏î•ñ,ð•\ަ</u> ,±,±,ÅŽw'è,·,é•\ަŠg'å—¦,ĺ[]AŒ»[]Ý•\ަ'†,Ìff[][ƒ^,É,Ì,Ý—LŒø,È,à,Ì,Å,·[]B<br>‰æ'œ,̕ۑ¶Žž,É,ĺ‰e‹¿,ð—^,¦,Ü,ʲ,ñ[]B<br>‰æ'œ•\ަfTfCfY,ĺ[]uflfŠfWfif‹fTfCfY[]v[]-[]uŠg'å—¦[]v[]-[]u•\ަŠg'å—<br>¦[]v,É,È,è,Ü,·[]B

# fL[[f{[[[fh,©,ç,Ì'€[]ì•û-@

,f,u,Å,Í∏A^ê"Ê,ÌWindowsfAfvfŠfP∏[fVf‡f",Ì,æ,¤,Éf∏fjf... [][,ðfL][f{][fh,©,ç'l'ð,·,é'¼,É[]A^ȉº,Ì,æ,¤ ,ÈŠô,Â,©,̃Rƒ}ƒ"ƒh,ðƒL∏['€∏ì,ÅŽÀ∏s∏o—ˆ,Ü,∙∏B

- $\cdot$  fJ $\Box$ [f\f<fL $\Box$ [ •\ަff[][f^,ÌfXfNf[][][f<
- · fJO[f\f<fLO[ O{ SHIFTfLO[ •\ަff⊡[f^,Ì[],'¬fXfNf[][][f<
- ROLLUP/ROLLDOWN(PREV/NEXT)fL[ •\ަff[][f^,Ì[]㉺,Ì[],'¬fXfNf[][][f<
- $\cdot$  fef"fL[[, $\dot{I}$ '+'[]^'-' •\ަŠg'å—¦,ÌfAfbfv□^f\_fEf"
- $\cdot$  fef"fL $\Box$ [,  $\Gamma$ <sup>\*</sup>  $\sin 2\theta$   $\cos 2\theta$   $\sin 2\theta$
- $\cdot$  fef"fL $\Box$ [,  $i'/i$ fTfCfYŽ©"®'<sup>2</sup>∏®
- ·fŠf^Olf"fLQlD^fXfyOlfXfLOl  $\check{Z}Y$ ,  $\check{f}f[][\check{f}^{\wedge},\check{e}^{\vee}]$
- . fŠf^[][f"fL[][]^fXfy[][fXfL[][ []{ SHIFTfL[][  $'$ O, iff $\prod_{i=1}^n f^{\wedge}$ ,  $\bar{I}$  $\cdot$  $\bar{Z}$

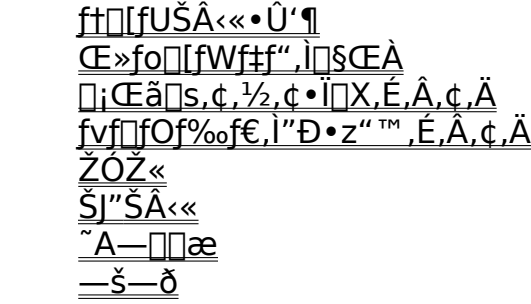

#### ft∏[fUŠÂ<«•Û'¶

∏@GV,̊‹«,ÍfŒfWfXfqfŠ,ɕۑ¶,<sup>3</sup>,ê,Ü, ∏B fŒfWfXfgfŠ∏î•ñ,Í HKEY CURRENT USERfnfCfu,Ì"Software\Tobita\GV\ Config",ª—p,¢,ç,ê,Ü, ∏B,±,Ì∏î•ñ,ª,È,¢,Æ,«,Ì,Ý∏A∏‰Šú ‰»ftf@fCf<,ðŽQ∏Æ,µ∏A,»,ÌŒ<‰Ê,ðfŒfWfXfgfŠ,É∙Û'¶,µ,Ü, ∏B ∏@∏‰Šú‰»ftf@fCf<,Í'Ê∏íWindowsfffBfŒfNfqfЉº,ÌGV.INIftf@fCf<,ª—p,¢ ,ç,ê,Ü, ,ª∏Af†∏[fU,ªŠÂ‹«∙Ï∏"GV.INI,Éftf@fCf‹-¼,ð∏Ý'è, ,é,± ,Æ,E,æ,A,ÄŻw'è, ,é,±,Æ,ª∏o—^,Ü, ∏B

fŒfWfXfgfŠ[]î•ñ,Æ,µ,Ä,Í^ȉº,Ì′l,ðflfvfVf‡f",Æ,µ,ÄŽw'è,·,é,±,Æ,ª[]o—^,Ü, []B

- Pager= $<$ fy $\Box$ [fWff,É—~p, , éfRf}f"fh-¼>
- · Format=<EXT>|<EXT>|...
- Dithering =  $\{ ON \mid OFF \}$
- Quantize= $\{ ON \mid OFF \}$
- QuantizePass={ 1Pass | 2Pass }
- $\cdot$  Color={ 16 | 256 }
- $\cdot$  CPU={286 | 386 }
- AspectRate=<50∏`250, l'' l ^ l f AfXfyfNfg " a >
- AutoAspect={ ON | OFF }
- ZoomRate=<10∏`999,Ì"Í^Í,ÌfY∏[f€—¦>
- UpdateColor={ ON | OFF }
- Language={ Japanese | English }
- GaSwitch=<0∏`F,Ì"Í^Í,ÌGA1024i,ÌŠ",è∏ž,Ý"Ô∏†>
- WorkDirectory=<,f,u‹N"®Žž,lff[][f^"Ç,Ý[]ž,ÝfffBfŒfNfgfŠ-¼>
- PushESCExit={ ON | OFF }
- $\bullet$  UseBMP={ ON | OFF }
- Viewlmage= $\{ ON \mid OFF \}$
- AutoLink={ ON | OFF }
- OpenDocument={ ON | OFF }
- AddFileList={ ON | OFF }
- · DispInterval=<0[]`30·b,l"Í^Í,lŽ©"®·\ަŠÔŠu>
- PhotoCDSize={ Base/16 | Base/4 | Base }
- SaveRLE= $\{ ON \mid OFF \}$
- SaveDPI=<ftf@fCf<fZ∏[fuŽž,ÌDPI>
- FileManDrag =  $\{ ON \mid OFF \}$
- $\cdot$  UseCTL3D={ ON | OFF }
- $\bullet$  UseLHA={ ON | OFF }
- SearchSubDir={ ON | OFF }
- SearchRecSubDir={ ON | OFF }

## Œ»fo∏fWf‡f",Ì∏§ŒÀ

 $\Box$ @Œ» $\Box$ Ý,ÌJPEGff $\Box$ [f^,Ì•\ަ,Í'x,¢,à,Ì,É,È,Á,Ä,¢,Ü,·(;;;) $\Box$ B

[]@24frfbfgBMP,Ì•\ަ,à'å•Ï'x,¢,Å,·[]BDIB,©,çBMP,Ö,̕ϊ·,ÅŽžŠÔ,ª,©,©,Á,Ä,¢ e,æ,¤,Å, ∏B,±,ê,Í∏AfnfCfJf‰∏ •\ަ,Ìf} fVf",Å,Í-â'è, ,è,Ü,<sup>1</sup>,ñ∏B,»,ê^ÈŠO,Ì•û,Í∏A2  $56\Box F$   $\hat{E}$ ‰ $9, \hat{E}$  (E  $\Box F, \hat{e}, \pm$ , Æ, Å'Ήž, µ, Ä,, $\frac{3}{4}$ , $\frac{3}{4}$ ,  $\frac{4}{9}$  $\Box B$ 

∏@Šg'å∏A∏k∏¬•\ަŽž,ÉfEfBf"fhfE,Ì^ê•"•ª,ð∏Ä•` % $\alpha e$ ,  $\dot{e}$ , E  $A$  Pfhfbfg,  $\dot{e}$  e  $\dot{e}$   $\dot{e}$  =  $\dot{e}$ ,  $\dot{e}$ ,  $E \dot{Z}$  v,  $\dot{e}$ ,  $\ddot{e}$ ,  $\ddot{u}$   $\dot{e}$  B

∏@DDEfŠfNfGfXfg,IDIB,ªWindows95,Å,¤,Ü,"®,©,È,¢,I,Å∏A<~∏Ï<@"\.ð'C  $\%$ <sub>0</sub> $\acute{A}$ , $\mu$ , $\ddot{U}$ , $\mu$ , $\frac{1}{2}$  $\Box B$ 

[]@SunRasterftfH[[f}fbfg,l,¤,¿[]A24bit/ 32bit, l, à, l`<sub>I</sub>]A<y, ÑRLE<sup>^3</sup>∏k,<sup>3</sup>, ê, ½, à, l, l}efXfg, ð∏s, Á, Ä, ¢ ,Ü,<sup>1</sup>,ñ∏BŽŽ,<sup>3</sup>,ê,½•û,ÍŒ‹‰Ê,ð~A—∏‰º,<sup>3</sup>,é,Æ∏K,¢,Å, ∏B

## $\Box$ i ΋ $\Box$ s,¢,½,¢•Ï $\Box$ X,É,Â,¢,Ä

Π@Π;ŒãΠA•ÏΠXΠ^‰ü—C,ð,μ,Ä,¢,«,½,¢<@"\,Æ,μ,Ä^ȉº,Ì—I,È,à,Ì,ð[]I,¦,Ä,¢  $\overline{A}$ ,  $\overline{C}$   $B$ ,  $\overline{C}$ ,  $\overline{C}$ ,  $\overline{A}$ ,  $\mu$  $\overline{C}$  $A$ ,  $\phi$ ,  $\Delta$  $\overline{A}$   $\overline{C}$   $\gg$ ,  $\overline{B}$ ,  $\overline{B}$ ,  $\overline{C}$ ,  $\overline{C}$ ,  $\overline{C}$ ,  $\overline{C}$ ,  $\overline{C}$ ,  $\overline{C}$ ,  $\overline{C}$ ,  $\overline{C}$ ,  $\overline{C}$ ,  $\overline{D$ ~,Å, ,é,Æ,¢,Á,½,±,Æ,ª, ,è,Ü,µ,½,ç,¨'m,ç,½,¾,¾ê,Î[]K,¢,Å,∙[]B

- ∏o—ÍfffBfŒfNfgfŠ,Ì"ü—ÍfffBfŒfNfgfŠ,Æ,Ì•ª—£
- Ž̃©"®•\ަ,Ìftf@fCf‹"Ç,Ý[]ž,Ý'†,Ì'†'f‹@"\
- -ÖŠs,ÌfXf€∏[fWf"fO<@"\
- ‰ñ"]<@"\,Ì<‰»∏iFlip/Mirror∏i
- $\cdot$  GIF89aftfH $\sqcap$ [f}fbfg,l,Ü,¶,ß,ÈfTf $\sqcap$ [fg
- $\cdot$ % $\propto$   $\propto$   $\propto$   $\left[\frac{\Sigma}{2}$ ,  $\sum$ ,  $\left(\frac{\Sigma}{2}, \frac{\Sigma}{2}, \$
- · fXfNfŠfvfgʻΉž
- ff∏[f^,Ìfwfbf •″•ª,É,æ,éff∏[f^ftfH∏[f}fbfg,Ì″»•Ê
- MAG,  $e^{i\theta}$   $e^{i\theta}$   $e^{i\theta}$   $\infty$ ,  $e^{i\theta}$  +  $L-1$ , if  $XfCfbf$  ,  $\delta$ ,  $\hat{A}$ ,  $\hat{B}$ ,  $\hat{B}$
- "C,Ý∏ž,Ý'†,É'O,̉æ'œ,ð•\ަ∏A~̃A'±•\ަ,ÌŽ-'O"C,Ý∏ž,Ý
- fTfCfY,ÌŽ©"®'<del>′</del>∏®,É•¡∏",ÌfIfvfVf‡f",Ì′ljÁ
- WMFftfH∏lf}fbfg,Ì'Ήž

-î,È,Ý,É∏A‰æ'œftfH∏[ƒ}fbfg,ÌfTf|□[fg,É,Â,¢,Ä,Í∏AŠî, {"I,É,ÍŽ",ª‹C,É"ü,Á,½ff□[f^,Ì'¶□Ý,·,éftfH□[f}fbfg,ª—D□æ,ª,ê,é,ÆŽv,Á,Ä,,¾,ª,¢  $($   $^{\circ}$   $^{\circ}$   $\Box$ B

## fvf<sub>□</sub>fOf‰f€,ì"Đ•z"™,É,Â,¢,Ä

^ꉞ∏AŒ^,Ü,è•¶‹å,Å,·,ª^ȉº,Ì,±,Æ,ðŽc,Á,Ä,,¾,ª,¢∏B

- •,f,u,É,Â,¢,Ä,Í,Æ,Ñ,½,ª∏A,Ü,½fAfCfRf",É,Â,¢,Ä,Ífpfl,<sup>3</sup>,ñ,ª'~∏ìŒ,ð—L,μ,Ä,¢ , $\ddot{\cup}$ , $\Box B$
- •,±,Ìfvf∏fOf‰f€,Ì'~∏ìŒ ∏î•ñ∏iCopyright•\ަ∏j,ð∏',«Š·,¦,È,¢,Å,,¾,ª,¢∏B
- ,±,Ìfvf□fOf‰f€,ð"Еz□A,Ü,½,Í'¼,ÌBBS"™,Ö"]□Ú,<sup>3</sup>,ê,é,Æ,«,Í□A^ȉº,Ì,± ,Æ,ð∏…Żç,µ,Ä,,¾,<sup>з</sup>,¢∏B a)flfŠfWfif<, l, Ü, Ü∏A•t'®, lfhfLf... f∏f"fg, ð"Y•t, µ, Ä"Đ•z∏^"]∏Ú, u, Ä,-,<sup>3</sup>/<sub>4</sub>,<sup>3</sup>,¢∏B b)"]∏Ú, ,é∏Û,É,Í∏AŽ-Œã,ÅŒ<∏\,Å, , ©,ç'~̃∏ìŽÒ,É,»,ÌŽ|~A—∏,ð ‰º,3,é,æ,¤,¨Šè ,¢,µ,Ü, ∏B c), ±,  $\hat{I}$ fvf $\Pi$ fOf‰f€, $\delta''D\cdot z, \overline{R}$ , $\hat{E}''$ –, $\hat{A}$ , $\ddot{A}$  $\langle \dot{A} \times \dot{A} \times \dot{A} \times \dot{A} \times \dot{A}$ ,  $\dot{A}$ , $\ddot{A}$ , $\ddot{A}$ , $\dot{A}$ , $\dot{B}$ , $\dot{B}$ , $\ddot{U}$ , $\overline{R}$ , $\Pi B'A, \mu$ ∏AfffBfXfPfbfg'ã,È,Ç,ÌŽÀ″ï,É,Â,¢,Ä,Í,±,ÌŒÀ,è,Å,Í, ,è,Ü,<del>'</del>,ñ∏B d)∏¤<Æ"I-Ú"I,Å"Еz, ,鎞,É,Í'~∏ìŽÒ,É~A—∏,ð‰º,ª,¢∏BŒÂ•Ê,É'Î  $\%$ <sub>o</sub>ž, $\mu$ , $\ddot{\theta}$ ,  $\Box B$ e)"񎟓]∏Ú(Nifty Serve FWINMM/FGALAV/WWWfz∏f€fv∏fW^ÈŠO,©,c,Ì"]∏Ú) ,Ì∏ê∏‡,Í∏A^ꎟ"]∏ÚŽÒ,ª∏A∏ã‹Ľ'o~^∏æ,Ìfo∏[fWf‡f"fAfbfv,É'Ήž∏o— ^,é∏ê∏‡,Ì,Ý,É,µ,Ä,,¾,¾,¢∏B • -{fvf∏fOf‰f€,ðŽg—p, ,é,±,Æ,É,æ,Á,Ä‹N,«,é'ªŠQ"™,É,Â,¢
- ,Ä∏A′~∏ìŽÒ,Í^ê∏Ø∏Ó"C,ð•‰,¢,Ü,<sup>1</sup>,ñ,Ì,Å,»,Ì,Þ,Ë,<sup>2</sup>—<del>'</del>∏ª,-,3⁄4,3,¢∏Bfo∏fWf‡f"fAfbfv∏AfofO'Ήž,È,C,É'Î,∙,é∏Ó"C,à•‰,í,È,¢ ,à,Ì,Æ,µ,Ü, $\Box$ B

ŽÓŽ«

∏@MAGBIBLE∏AMKBIBLE,Æ,¢,¤ftfH∏[f}fbfg,ÌŽd—l∏',ð∏ì∏¬,µ∏AŒöŠļ,µ,Ä,-, <sup>3</sup>/<sub>4</sub>, <sup>3</sup>, Á, ½ Woody∏@RINN , <sup>3</sup>,ñ∏A,Ç,¤,à, ,è,ª,Æ,¤, <sup>2</sup>, ´,¢,Ü,µ,½∏B,±,ÌfhfLf... f∏f"fg,ª,È,¯,ê,Î,±,Ìfvf∏fOf‰f€,ð∏ì,é,±,Æ,Í,È,©,Á,½,ÆŽv,¢,Ü, ∏B ,Ü,½∏AGIFftfH∏[f}fbfq,É,Â,¢ ,Ä,Í[]i"¡[]G~Y[]i,r,g,t[]j,<sup>з</sup>,ñ,Ì,Ü,Æ,ß,ç,ê,½,P,X,W,V"N"Å,f,h,e ‰ð∏à∏',ðŽQ∏l,É,<sup>3</sup>,1,Ä,¢,½,¾,«,Ü,µ,½∏B'å•ωð,è,â,∙,‰ð∏à,µ,Ä,¢,½,¾,«-{"- $E, E, \overline{Q}, \overline{A}, \overline{A}, \overline{B}, \overline{B}, \overline{A}, \overline{B}, \overline{B}, \overline{C}, \overline{C}, \overline{A}, \overline{C}, \overline{C}, \overline{D}, \overline{D}, \overline{D}$ ∏@fpfŒfbfqf}fl∏[fWff,Ì'Ήž"Å,ÌfefXfq,É,<sup>2</sup><¦—Í,-,¾,¾,Á,½,x,t,h,o,n,¾,ñ∏AŽ",ÌŽŽ∏s∏öŒë,É•t,«∏‡,Á,Ä,¢,½,¾,«∏A-{"-,É,Ç,¤,à, ,è,ª  $AE, x, \frac{2}{7}, \frac{4}{7}, \frac{1}{7}, \frac{1}{7}, \frac{1}{7}$ []@,p,SftfH[][f}fbfg,l•\ަ,É,Â,¢,Ä,Í[]A,w,k,c,S,T,ðŽQ[]l,É,<sup>3</sup>,<sup>1</sup>,Ä,¢,½,¾,«,Ü,μ,½∏B-,∏—,<sup>3</sup>,ñ∏A,ä,¤,¢,¿,<sup>3</sup>,ñ∏A,¢,ë,¢,ë,Æ,Ç,¤,à, ,è,ª,Æ,¤,²,´,¢,Ũ,µ,½∏B ∏@CompuServe,É"]∏Ú,∙,é,½,ß,ɉpŒê,ÌfhfLf...f∏f"fg,ð∏ì∏¬,µ,Ä,- $\overline{A}$ ,  $\overline{A}$ ,  $\overline{A}$ ,  $\overline{B}$ ,  $\overline{C}$ ,  $\overline{CD}$ ,  $\overline{A}$ ,  $\overline{A}$ ,  $\overline{C}$ ,  $\overline{E}$ ,  $\overline{E}$ ,  $\overline{E}$ ,  $\overline{E}$ ,  $\overline{A}$ ,  $\overline{C}$ ,  $\overline{D}$ ,  $\overline{D}$ ,  $\overline{E}$ ,  $\overline{E}$ ,  $\overline{E}$ ,  $\overline{B}$ ,  $\overline{E}$ , —A"ü′´‰ß,É,¨∙Ö,µ,ª,Å,«,½,©,ÆŽv,¢,Ü, ∏B ∏@,f,u,Ìfwf<fvftf@fCf<,ð∏ì∏¬,µ,Ä,-,<sup>3</sup>/<sub>4</sub>,<sup>3</sup>,Á,½ŽRŒ`'åŠw,n,a,<sup>3</sup>,ñ∏A,x,t,h,o,n,<sup>3</sup>,ñ∏A,C,¤,à, ,è,ª,Æ,¤,<sup>2</sup>, ´,¢ ,Ü,µ,½∏B,¨,©,°,Ä,v,‰,Ż,",∏,— ,",ÌfAfvfŠfP□[fVf‡f",Æ,μ,Ä,Ì'l͡□Ù,ª'啪,Æ,Æ,Ì,Á,½,æ,¤,È‹C,ª,μ,Ü,·□B ∏@,o,h,bftfH∏[f}fbfg,Æ,¢,¤fnfCfJf‰∏,ÌfOf ‰ftfBfbfNftfH∏[f}fbfg,¨,æ,Ñ,o,‰ftfH∏[f}fbfg,ð,ðŠJ",µ∏AŒöŠJ,µ,Ä,,¾,<sup>3</sup>,Á,½- $\ddot{\mathrm{o}}' \dot{\mathrm{o}}$ , $\ddot{\mathrm{o}}$ , $\ddot{\mathrm{n}}$ ,  $\Box A, C, \alpha, \dot{\mathrm{a}}$ , ,  $\dot{\mathrm{e}}$ ,  $\frac{\partial}{\partial C}, \mathcal{F}, \alpha, \dot{\mathrm{e}}$ ,  $\ddot{\mathrm{u}}$ ,  $\dot{\mathrm{u}}$ ,  $\frac{1}{2}$   $\Box B$  $\Box$ @TIFFKIT,ðŠJ",µ $\Box$ AΚŠJ,µ,ĉº, ${}^3$ ,Á,½,, ,×,×, ${}^3$ ,ñ $\Box$ A,Ç,¤,à,,è,ª,Æ,¤,²,´,¢ ,Ü,μ,½∏B,¨,©,¯,Å∏A'å∙ÏŠy,ÉTIFFftfH∏[f}fbfg,É'Ήž,∙,é,±,Æ,ª∏o—ˆ,Ü,μ,½∏B ∏@,»,ê,©,ç∏A,±,Ìfvf∏fOf‰f€,ÌfofO∏î•ñ,â∏A,¢,ë,¢,ë,È,²^ÓŒ©,ð,-,¾,¾,Å,½NIFTY:FGALAV/FQLD/FWINF∏APCVAN:QLDftfH∏[f‰f€,ÌŠF,¾ñ∏A,Ç,¤,à, ,è,ª,Æ,¤,²,´,¢,Ü,µ,½∏B ∏@∏ÅŒã,É,È,è,Ü,µ,½,ª∏A,±,Ìfvf∏fOf‰f€,ð—~—p,µ,Ä,¢,ÄfofO∏î•ñ∏A,<sup>2</sup>^ÓŒ©,ª,

,è,Ü,µ,½,ç,²~A—∏,ð,¢,½,¾,¯,ê,Î∏K,¢,Å, ∏B,È,¨,¢,Á,»,¤—Ç,¢,à,Ì,É,µ,Ä,¢,«,½,¢ ,ÆŽv,¢,Ü, ∏B

ŠJ"ŠÂ‹«

IBMŒÝŠ-<@ P6-200 + 128MB #9 Motion 771(4MB) MAG17F

"ú-{Œê"Å Windows NT 3.51 Service Pack 4<br>"ú-{Œê"Å Windows 95 Service Pack 1 Visual  $C++$  Ver. 4.1 HelpCard 96 e,ifGfffBf^ V0.99d

 $A - \Box \Box$ æ

Π@^ꉞ∏ANIFTY-Serve, Γ FWINMM MES 3 ΠuμÝ×<sup>2</sup>Ý; IÄΠî•ñ∏LΠêΠmf\ftfqΠn, Æ FGALAV MES 5 [Ju‰æ'œ•\ަ[JE‰æ'œ•\Ž|,Æ•Û'¶f\ftfgfEfFfA[]v,I"`, ,æ,¤ ,É,µ,Ä,¢,Ü, ŪB,ªŪA•p"x,Í, ,Ü,èŪ,,, ,è,Ü,<del>'</del>,ñ□B,È,É,©GV,É'Î,µ,Ä,ÌŽ¿-â,ª, ,ª,Á,Ä,¢ ,½,Æ,«∏A"š,¦,ç,ê,é•û,ª,¢,ç,Á,µ,á,¢,Ü,µ,½,ç∏A,º,Đ"š,¦,Ä, ,°,Ä,,¾,<sup>3</sup>,¢∏B []@,»,ê,©,ς[]AWindows95,ÅPlus!,ðfCf"fXfg[][f<,<sup>3</sup>,ê,Ä,¢,é,©,½,Í[]A<u>,±,±</u> ,ðƒNƒŠfbƒN,∙,é,ÆŽ",Ìfz∏[f€fy∏[fW,ª•\ ,Æ,Ñ,½∏@∏@∏@∏@∏@∏@∏@∏@

> NIFTY:PBC020260@0@0@0@0@ E-mail:tobita@mxa.meshnet.or.jp[]@[]@[]@[]@

 $-\check{\mathbf{s}}-\check{\mathbf{o}}$ 

V0.76 1996/12/01 <u>•ÇŽ†,É∏Ý'è,∙,é‹@"\,</u>Ì'ljÁ∏B <u>fGfNfXfvf∏∏f‰, ©,cGV,ÉŠÖ~A•t,¯,ª,ê,½ff∏f^,ð•ÇŽ†,É∏Ý'è, ,é<@"\,Ì'</u> ‰Á∏B <u>DDE,©,c•ÇŽ†,Ì∏Ý'è‹@"\</u>,ðŽg,¦,é,æ,¤'ljÁ∏B fGfNfXfvf∏∏f‰,Ìf∏fif…∏[,É•\ަ,ª,ê,é•¶Žš,Ì"ú-{Œê‰»∏B fo□[fWf#f", ifŒfWfXfgfŠ,Ö, i• Û'¶□B 'S‰æ-Ê•\ަ,Å∏A‰æ-Ê,ð,Í,Ý∏o,∙‰æ'œ,Ì,Æ,«∏A•\  $\check{Z}$ |  $\hat{E}'$ u,<sup>a</sup>,  $\hat{C}$ , $\mu$ , $\overline{\phi}$ fofO, $\delta$ FIX $\Box B$ <ŒfRf,f"f fCfAf∏fO—~—pŠÂ<«,Å∏Aftf@fCf<,̕ۑ¶,ª,Å,«,È,¢fofO,ðFIX∏B Win32s, Å [] A File Manager, ©, cftf@fCf <, ðfhf [] fbf v, µ, Ä • \ ަ,<sup>3</sup>,<sup>1</sup>,é,Æ□AFileManager,Ìf^fCfgf<,ª,¨,©,µ,,È,éfofO,ðFIX□B Win32s,Å[]AfXfNf[][[[f<fo[][, i•\ަ,ª,¨,©,µ,,È,éfofO,ðFIX[]B V0.75 1996/11/17 CAMftfH∏[f}fbfg(QV-100 Fine mode),É'Ήž∏B Windows3.1 + Win32s, $E$ 'Ήž $\n \overline{AB}$ flfXf^f}fCfY"Åftf@fCf<"C,Ynž,Y,IfRf,f"f fCfAfnfOf{fbfNfX,ðnn-nB fGfNfXfvf<sub>III</sub>[f‰ ,©,cGV,ÉŠÖ~A•t,¯,ª,ê,½ff∏f^,ðfNfŠfbfvf{∏[fh,ÉfRfs∏,∙,é<@"\,Ì'C  $\%$ <sub>o</sub> $\overline{A} \Box B$ <u><N"®Žž,ÌfEfBf"fhfE^Ê'u,ðŽw'è,∙,éfIfvfVf‡f"</u>,ð'ljÁ∏B ŠÖ~A•t, -, ÌGV image,Ì∏Ý'è,ð•W∏€,Ì•û-@,Å•Ï∏X,Å,«,é,æ,¤,É•Ï∏X∏B LZHftf@fCf<, $i^{\mu}$ <sup>-</sup>-1/4, $i$ ftf@fCf<, $\frac{a}{2}$ "<sup>-\*</sup>ê $\Box$ '΃,É,, $\overrightarrow{A}$ ,A,I,¢,<sup>-</sup>,È,¢,Æ,¢ ,¤∏§ŒÀ,ð,Ė,,µ,½∏B  $IPEGftH\Box f$ }fbfq, $lftf@fCf<sub>5</sub>$ Å $\Box A^e$ ·""C, $B$ , $\dot{E}$ , $dftf@fCf<sub>5</sub>$ ,  $\dot{A}$ , $\frac{1}{2}$ , $\dot{A}$ , $\delta$ ·  $\tilde{Z}$ ,  $\tilde{A}$ , «, é, æ, ¤, É $\Box$ C $\Box$ <sup>3</sup> $\Box$ B fEfBf"fhfE,ð[]Å'剻,µ,Ä,¨,«[]A‰æ'œ,ð"Ç,Ý[]ž,Þ,Æ[]A∙\ ަ∏EfXfNf∏∏[f<fo∏,ª,¨,©,µ,,È,éfofO,ðFIX∏B V0.74 1996/10/23 CAMftfH∏[f}fbfg,É'Ήž∏B  $PIC2 / 8$ bitftfH $\Box$ [f}fbfg,É'Ήž $\Box$ B fwf<f∨ftf@fCf<,Ì∏ì∏¬∏B ‰æ'œ∏î•ñ,ì•\ަ,É"NŒŽ"ú,ð'ljÁ∏B DDEfŠfNfGfXfg,IDIB,ªWindows95,Å"®,©,È,¢,I,Å<~∏k@"\,ð'C‰Á∏B ‰æ'œ∏î•ñ•\ަ,Ì∏F∏",Å∏A•\ަ‰Â"\,È∏F∏"•¶Žš—ñ,ð'∏,â,µ,½∏B 'S‰æ–Ê•\ަ,Å∏A∏ã/∏¶,É—]"',ª,Å,«,é,Ì,ð∏C∏<sup>з</sup>∏B fffXfNfgfbfv,ÉGVfAfCfRf",ð∏ì,è∏AŠg′£Žq,ª,R•¶Žš^È∏ã,Ìff∏f^,ðfhf∏fbfv ,µ,½,Æ,«,É•\ަ,Å,«,È,¢fofO,ÌFIX∏B ftf@fCf<∏',«∏ž,ÝŽž,ÉfffBfXfN,ª'«,è,È,,È,Á,½,Æ,«,É,¨,©,µ,-.È,éfofO,ðFIX∏B ‰æ'œ"WŠIf,fWf...∏[f<∏\∏¬,Ì•Ï∏X∏B V0.73 1996/09/21 I6IftfH∏lf}fbfg,É'Ήž∏B

IJG, t‰fCfuf‰fŠ, tfo∏fWf‡f", ðver 6a, É•l∏X (Progressive JPEG, É'Î ‰ž)∏B YCCKfIf‰∏,ÌIPEG,É'Ήž∏B 'S‰æ–Ê•\ަ,Å∏AWin95,Åf^fXfNfo∏,ª‰B,ê,é,æ,¤,É,µ,½∏B DDEfRf}f"fh, iCopyViewImage()/ZoomRate(), if of O, õFIX TB Œ ∏Ff<∏If`f",Ìf,fWf…∏If<∏\∏¬,Ì•Ï∏X∏B PhotoCDff[][f^"C,YTZ,YZZ,Iftf@fCf<fTfCfY,If`fFfbfN,IfofO,ðFIX[]B f∏fif…∏[,ª•¡∏"'i,ÌŽž,É∏Å'剻,ð,µ∏A–ß,∙,Æ,¨,©,µ,¢fofO,ðFIX∏B NT,Å,ÌfTfCfY,ÌŽ©"®'?∏®ŠÖŒW,Ì∏×,©,ÈŠô,Â,©,ÌfofO,ðFIX∏B V0.72 1996/08/18 TIFFKIT,ðver 1.29.01,Éfo∏fWf‡f"fAfbfv∏B  $GV, \tilde{S}$  $\tilde{A}$  < «,  $\delta$ fŒfWfXfqfŠ,  $\tilde{E}$  •  $\hat{U}'$  ¶,  $\tilde{B}$ ,  $\tilde{E}$ ,  $\alpha$ ,  $\tilde{E}$  •  $\tilde{U}$  X $\cap$ B ftf@fCf<-¼,ÉŠÖ~A•t, , , ,é<@"\,ð'ljÁ∏B  $DDEF Rf\}f''fh, ECopyViewImage(), \delta'C\%oA \Box B$ fXf,∏[f<fAfCfRf",Ì′C‰Á∏B LHAftfH∏[f}fbfg,lftf@fCf<,ð•¡∏"•\ަ,∙,é,Æ,¨,©,μ,,È,éfofO,ðFIX∏B Windows95,Aflfbfgf[][[fNfRf"fsf...[][f^,Ìff][f^,ª•\ަ,Å,«,È,¢fofŌ,ðFlX[]B<br>ftf@fCf<–½,ÉŠÖˆA•t,¯,µ,ÄGV,ð<N"®,∙,鎞[]AfXfy[][fX,ªftf@fCf<–  $\frac{1}{4}$ .ÉŠÜ,Ü ,ê,Ä,¢,鎞,É•\ަ,<sup>3</sup>,ê,È,¢fofO,ÌFIX∏B fTfCfY,ÌŽ©"®'<sup>2</sup>∏®ŠÖŒW,Ì∏×,©,ÈŠô,Â,©,Ì•Ï∏X∏B f∏fif…∏[,Ì'i∏",ª∙Ï,í,é,Æ,«,ÌfTfCfY,ÌŽ©"®'<del>?</del>∏®,Å∏A  $\overline{\%}$ <sub>o</sub>  $\overline{e}$ ,  $\overline{e}$ ,  $\overline{Y}$  $\cap$ o,  $\overline{Z}$ ž,  $\overline{E}$ ,  $\odot$ ,  $\mu$ ,  $\overline{E}$ ,  $\overline{E}$ ,  $\overline{E}$  of  $\overline{O}$ ,  $\delta$   $\overline{F}$  IX $\overline{\cap}$ B [Use Bitmap], $\delta'$ l' $\delta$ , $\mu$ , $\dot{E}$ , $\epsilon$ , $\epsilon$ , $\epsilon$ , $\epsilon$ , $\epsilon$ fTfCfY, $\dot{\delta}$  $\dot{\epsilon}$ <sup>o</sup> $^{\prime\prime}$   $\otimes$   $^{\prime\prime}$   $\circ$   $\phi$ , $\mu$ , $\dot{E}$ , $\epsilon$ fofO, $\delta$ FIX $\Box$ B ‰æ'œ•\ަfTfCfY,ÌfofO,ðFIX∏B V0.71e 1996/07/16 ŠI"ŠÂ<«, ð Visual C++ Ver. 4.1. É • ÏΠΧΠΒ VC++4.0,ÅŽã,,µ,½∏Å"K‰»,ð^ê•",ð∏œ,¢,ÄŒ<sup>3</sup>,É-ß,µ,½∏B V0.71d 1996/07/02 UNLHA32—~pŽž,É∏A‰ð"€∏ó<u,ð•\ަ,<sup>1</sup>, ,É—~p, ,é,Æ—  $Z_i$ ; éfofO, $\delta$ FIX $\Box B$ V0.71c 1996/06/21 Photo  $CD$ ,  $\cdot$ ަfTfCfYfIfvfVf‡f",ÌŽw'èf\_fCfAf∏fO,Ì∙Ï∏X,Æ∏A,»,ê,É"º,Á,Ä∏APhoto  $CD\overset{\bullet}{SO}^{\circ}A$ ,İ"ñ $\overset{\bullet}{\equiv}$ ö $\overset{\bullet}{S}$ JfIfvfVf‡f",ð'lj $A(\wedge \wedge)$ ∏B PIC2,Ìf<∏f`f",ÅWIN16—pfR∏[fh,ªŽc,Á,Ä,¢,½fofO,ðFIX∏B Releasefo∏fWf‡f",Ì"®∏ì,ª,¨,©,µ,¢,Ì,ÅVC++4.0,Ì∏Å"K‰»,ðŽã,,µ,½∏B V0.71b 1996/06/16 fy∏fWfuf‰fEfU Version1.2∏i∏ù∏ì′×∏G,<sup>3</sup>,ñ∏ì∏i,Ìftf@fCf<-¼^ø"n,µ•û-@,É'Ήž,µ,½∏B(fy∏[fWff,Ìftf@fCf<-¼,Å"»′f,µ,Ä,¢ ,é,Ì,Å∏Apgbrow32.exe,Ì,Ü,Ü,ÅŽg—p,Ì,±,Æ) V0.71a 1996/06/15 PICftfH∏[f}fbfg,ÌŠg'£fwfbf ‰ðŽß,ÌfofO,ðFIX∏B WindowfTfCfY, IZC"®'<sup>2</sup>[]®(NT/95,ŏ<ae•Ê), µ∏AfofO,ŏFIX∏B f∏fif…∏[,ª•;∏"'i,É,È,é,Æ,«,ÌWindowfTfCfY,ÌŒvŽZ,ðNT/95,Å<æ•Ê,u,½∏B V0.71 1996/05/11

Windows95/WindowsNT3.51.É'Ήž∏B f $\Box$ fif... $\Box$ [,Ì^ê•"Œ©'¼,µ $\Box$ B • ¡∏"fffBfŒfNfqfŠ,ðŽw'è,µ,Ä<N"®, ;,é,±,Æ,É'Ήž∏B WindowfTfCfY,ð‰æ'œfTfCfY^È∏ã,É,È,ç,È,¢,æ,¤,É∏§ŒÀ,µ,½∏B Windows95, ICOMMDLG, É'Ήž∏B Windows95, IfXfNf∏∏f<fo∏, É'Ήž∏B fTfCfYŽ©"®'<sup>2</sup>∏®,ÅWindows95,Ìf^fXfNfo∏,É'Ήž∏B  $\text{Si}''\text{S}\text{A}\ll\text{Si}$ ðVisual C++ Ver.4.0, $\text{E}\cdot\text{I}$   $\Box$ X $\Box$ B UNLHA32.DLL Ver0.44, ENXNVIB ,»,Ì'¼∏A∏×, © ,È∏C∏<sup>3</sup>∏B V0.70 1996/02/01 WindowsNT,É'Ήž∏B PICTftfH∏[f}fbfg,É'Ήž∏B SunRasterftfH∏[f}fbfg,É'Ήž∏B PIC2ftfH∏[f}fbfg,É'Ήž∏B  $\Box$ VDIB(16/32bit)ftfH $\Box$ [f}fbfg,É'Ήž $\Box$ B TIFF,ÌIPEG^<sup>3</sup>∏k,É'Ήž∏B  $DDE \langle \omega'' \rangle$ ,  $\delta DDEML$ ,  $\delta$  - p,  $\phi$ ,  $\acute{e}$ ,  $\alpha$ ,  $\ddot{E} \cdot \ddot{I} \cap X \cap B$ fffBfŒfNfgfŠ,ÌD&D,É'Ήž∏B LZHftf@fCf<,l\*\Z¦,E'l̃‰ž(UNLHA32.DLL Ver0.11)∏B ‰æ'œ∏î•ñ•\ަf fCfAf∏fOf{fbfNfX,Ì•Ï∏X∏B ŠÃ‹«•I∏",Ė,æ,éINIftf@fCf‹,İ∏Ø'O‹@"\,İ'ljÅ∏B ‰æ'œ"àfRf∏f"fg,l0x0d,ð0x0d0a'5b,É'u,«Š∙,¦,é,æ,¤,É,µ,½∏B COMMDLG,É'Ήž∏B ICONŽž,ÉD&D,<sup>3</sup>,ê,½,Æ,«,ÌWindow,Ì•\ަ,Ìf^fCf~f"fO,ð•Ï∏X∏B fhfLf...f∏f"fg,ð•\ަ, ;,é,Æ,«,Ìftf@fCf<-¼,ð"",Å,,,é,æ,¤,É•Ï∏X∏B MAGftfH∏lf}fbfg, ift∏lfU-¼Žæ"¾•û-@,i•ï∏X∏B ‰Ef{f^f",ðf\_fuf‹fNfŠfbfNŽž,Ì"®∏ì,ð∙Ï∏X∏B 8/24bitff∏[f^,̉ñ"],Ì∏,'¬‰»∏B GIF"Ç,Y်[]ž,YŽž,ÌfGf‰[[f`fFfbfN,Ì<‰»[]B RLE, İŠÖ^á, A, ½ftfH[[f}fbfg, É'Ήž∏B fCf∏∏[fWfTfCfY,ÌŠÔ^á,Á,½BMP,É'Ήž∏B PCD,Å'å,«,ÈfTfCfY,Ì,È,¢ff∏[f^,ð"Ç,Ý∏ž,Þ,Æ,«,Éfnf"fOfAfbfv, ,éfofO,ðFIX  $\Box B$ GIF89a,Å•; $\Box$ ", ,éŠg'£fuf<sub>∐</sub>fbfN,ÌŽæ,è<sup>^</sup>µ,¢,ÌfofO,ðFIX<sub>□</sub>B ‰æ'œ̃ AŒ‹Žž,Ìff∏[f^fTfCfY,Ìf`fFfbfN,ÌfofO,ðFIX∏B ‰æ'œ̃AŒ<fLfff"fZf<Žž,ÌfpfŒfbfg•œ<A,ÌfofO,ðFIX∏B BITMAP+PALETTE, Iff∏[f^,ðfy∏[fXfg,µ∏AŒ¸∏F,∙,é,Æ•\  $\check{Z}$ , u, È, ¢fofO, ðFIX $\Pi$ B V0.63d 1994/06/12  $\Box$ ifefXfq" $\Diamond$  $\Box$ i Œ ,∏FŽž,Ìf∏f,fŠ,ÌŠm∙Û,Ì∙û–@,ð∙Ï∏X∏B JPEG,Åff∏f^,Ì'O,ÉSOI,Æ"¯,¶,²,Ý,ª, ,Á,Ä,à•\ަ, ,é,æ,¤,É∏C∏<sup>3</sup>∏B TIFF,Å∏',«∏ž,݋֎~,Ìftf@fCf‹,ð"Ç,ß,é,æ,¤,É∏C∏<sup>3</sup>∏B Šg'£Žq,ªPIC,Å,àPICT/JPEG^<sup>3</sup>~k,ìftfH\_[f}fbfg,ð"Ç,Ý\_]ž,ß,é,æ,¤,É\_QC\_\_<sup>3</sup>\_B  $fCf\Box \Box fW\dot{S}i''$ [ $\cdot \hat{u}$ -@, $\dot{S}\hat{O}^*$ á, $\dot{A}$ , $\frac{1}{2}$ (; ;)BMP,É' $\hat{I}$ ‰ž $\Box B$ MAGftfH∏[f}fbfg, Iftf‰fOA, IfTfCfY, IŒvŽZ•û-@,ð,Ó,½,½,Ñ•Ï∏X∏B

FileOpenf fCfAf $\Pi$ fO,'nB,ê,½•"•ª,ð $\Pi$ Ä•`‰æ,µ,È,¢fofO,ðFIX $\Pi$ B ftf<fpfX-½,ð"ü—Í,µ,½,Æ,«,Éftf@fCf<,ªŒ©,Â,©,ç,È,¢fofO,ðFIX∏B ftf@fCf<∏',«∏ž,ÝfGf‰∏Žž,Ìf∏f,fŠŠI∙ú,ÌfofO,ðFIX∏B ftf@fCf<,ì"Ç,Ý∏ž,Ý∏^•Û'¶Žž,Éftf<fpfX–¼,ðŽw'è∏o—^,È,¢fofO,ðFIX∏B DDE EXECUTE,  $\text{ACK}, \text{I}'', \text{I}, \text{I}''$ ,  $\odot, \mu, \text{t}$  fof O,  $\delta$ FIX $\Box B$ Ž©"®~A'±•`‰æŽž,ÉfL∏f{∏fh,©,cŽŸff∏f^,ð•\  $\check{Z}$ ,  $^{3,1}, ^{1,1}, ^{1,1}, ^{1,1}$ ,  $^{1,1}$ ,  $^{1,1}$ ,  $^{1,0}$ ,  $^{1,0}$ ,  $^{1,1}$ ,  $^{1,0}$ ,  $^{1,1}$ ,  $^{1,1}$ ,  $^{1,1}$ ,  $^{1,1}$ ,  $^{1,1}$ ,  $^{1,1}$ ,  $^{1,1}$ ,  $^{1,1}$ ,  $^{1,1}$ ,  $^{1,1}$ ,  $^{1,1}$ ,  $^{1,1}$ ,  $^{1,1}$ ,  $^{1,1}$ ,  $^{1,1$ ftf@fCf<f}fl∏[fWff,©,cDrag&Drop,,é,Æ,«,É∏Aftf@fCf<- $\frac{1}{4}$ , E<sup> $\sim$ </sup>,  $\frac{a}{5}$ U, U, ê, A, ¢, é, Æ $\cdot$  \ަ $\Box$ o— $\hat{ }$ , È, ©, Á, ½ fofO, ðFIX $\Box$ B V0.63c 1994/05/23 ∏ifefXfq"Å∏i 囗Å'剻□^□Å□‰»,µ,Ä,¢,é,Æ,«,É,̓ТƒСƒҮŽ©"®'<del>?</del>∏®,µ,È,¢,ӕ,¤ ,É∙Ï⊓X⊓B V0.63b 1994/05/22 CTL3D.DLL/CTL3DV2.DLL, $i, \zeta, i, \zeta, \odot, \bar{a}$ ,  $\dot{\theta}, i\check{Z}g, \pi \otimes \sigma'' \vee \zeta \otimes \sigma \triangleleft \Box B$ fpfX-1/4,l' ,¢ftf@fCf<,ð"FŽ<sup>-</sup>,µ,È,¢fofO,ðFIX∏B DDE, FileOpen/FileOpenEx, ftf@fCf<-1/4, ð'", ÅŠ‡, Á, Ä, à "FŽ, , , é, æ, ¤ ,É∏C∏<sup>3</sup>∏B PIC/PIftfH∏[f}fbfg, Iff∏[f^, ÅMACfwfbf, ,ª, ,Á,Ä,à•\ަ‰Â"\,É,µ,½∏B <N"®fIfvfVf‡f",Ì∏®—∏∏B  $\Box V,\mu,\phi\%$ oæ'œ,ð•\Z¦, $\mu,\frac{1}{2}$ ,Æ,«,ÉfAfNfefBfu,É,È,é,æ,¤,Ė-ß, $\mu,\frac{1}{2}$  $\Box B$ ‰æ'œ‰ñ"]Žž"™,ÉfXfNf∏[[f‹∏‰Šú‰»,ð,µ,È,¢,±,Æ,ª, ,éfofO,ðFIX∏B %æ'œ, l  $AC$ <, EZ, "s,  $\mu$ ,  $\frac{1}{2}$ ,  $\overline{E}$ , «,  $\overline{I}$   $\Gamma$  -  $\Box$ , lfofO,  $\delta$ FIX $\Box B$ V0.63a 1994/04/30 TIFF"C, Ynž, YŽž, E, à lxxxx() ŒnŠÖn", ðŽg, ¤, æ, ¤, É · InXnB f‹∏fqfffBfŒfNfqfŠ,Ìftf@fCf‹,ð″Fޝ,µ,È,¢fofO,ðFIX∏B fTfCfYŽ©"®'<sup>2</sup>∏®,ÌfofO,ðFIX∏B  $V<sub>0.63</sub>$ 1994/04/20 TIFFftfH[lf}fbfg,É'Ήž∏B Q04ftfH∏[f}fbfg,É'Ήž∏B RLEftfH∏[f}fbfg,É'Ήž∏B PICftfH[][f}fbfg(0x0f:24Bit),É'Ήž∏B  $DDEF \Pi$ [fo, Æ, µ, Ä, k@"\'C‰ $\Lambda \Pi B$ Šg'£Žq,ðRLE/DIB->BMP[]ARGB->Q0,É'u,«Š·,¦,Ä•\ަ(Drag&Drop,Ì.Ý)⊓B fZ∏[fuŽž,Ìfrfbfqf}fbfv,̉ð'œ"x(dpi),ÌŽw'è<@"\,Ì′ljÁ∏B fZ[][fuŻž,İRLE,Ė,æ,é^<sup>3</sup>[]k<@"\,İ'ljÁ[]B  $f \cap f$ if... $\cap$ I $\cap \cap \neg$ ,  $\vdash$ I $\cap$ X $\cap$ B •\Z¦,İ,Ý,İŠgʻå—¦,Ì′ljÁ∏B JPEGf‰fCfuf‰fŠ,ðV3->V4,É•Ï∏X(GrayScale,ÌfTfl∏[fg)∏B JPEG•\ަ‰Â″\ftfH∏[f}fbfg,Ì′ljÁ(fRf∏f"fg∏AMulti Strip)∏B JPEG,Ì"ÁŽê,Èff∏[f^,ª∙\ަ∏o—^,é,æ,¤,É–ß,µ,½(PICT/JPEG)∏B PhotoCD, $\mathbf{\hat{i}} \cdot \mathbf{\hat{z}}$ ,  $\mathbf{\hat{E}} \mathbf{\hat{Z}}$ g,  $\mathbf{\hat{A}}$ ,  $\mathbf{\hat{A}}$ ,  $\mathbf{\hat{\phi}}$ ,½hpcdtoppm,̃‹□[ƒ`ƒ",ðŽ©'O,̃‹□[ƒ`ƒ",É'u,«Š·,¦,½□B f [[f,fŠ,ª'«,è,È,¢,Æ,«,ÍUseBitmap,ªON,Å,àBitmap,ðŽg,í, ,É•\ަ, ,é<@"\'C ‰Á∏B ftf@fCf<f}fl∏lfWff"Á—Lfhf‰fbfO∏•fhf∏fbfv<@"\,Ì—~—p,ð∏Ý'è∏o— `,é,æ,¤,É∙Ï∏X∏B

fL∏[f{∏[fh,É,æ,éŽÀ∏s‰Â″\,È<@″\,Ì′ljÁ∏B 'S‰æ-Ê•\ަ,ðfL∏[,ª‰Ÿ,ª,ê,½,Æ,«,É,à"?,¯,é—I,É•Ï∏X∏B fpfŒfbfg, I`Ù,È,Á,½‰æ'œ,I`AŒ‹‹@"\,I'C‰Á∏B Œ ΠFfΠfif...Π[, l'C‰A<sub></sub> fy∏[fXfgŽž,ĖBITMAP,Ì,Ý/BITMAP+PALETTE,Ìff∏[f^,É'Ήž∏B fy∏fXfg,µ,Ä,«,½ff∏f^,Ì∏î•ñ,Ì•\ަ‹@"\,Ì′C‰Á∏B MAGftfH∏[f}fbfg,lftf‰fOA,lfTfCfY,lŒvŽZ•û-@,ð,<sup>3</sup>,c,É•l∏X∏B EPSON Windows3.1f, [[fh, l'C‰Á []A<y, Ñ Windows3.0f, [[fh, l"pŽ~ []B JPEG"C, Ynž, YŽž, IfGf‰∏[n^—∏(error\_exit), IfofO, ðFIX∏B OpenFile, ©, c\_lopen/ lcreatŠÖ[]", l— - p, É•I∏X∏B GIF,Ì∏ì‹Æ—̈æŠm•Ü•û-@,I•I∏X∏B GIF, I8<sub>I</sub>Fff<sup>I</sup>[f^, I''C, Ynž, YŽž, IfpfŒfbfgn", InÝ'è, IfofO, ðFIXNB Viewlmage, $\mathsf{A}\cdot\mathsf{U}'\P$ , , é, Æ, « $\Box$ AŽ "s, , é, ±, Æ, ª, , éfofO, ðFIX $\Box$ B /WDflfvfVf‡f", lfofOFIX∏B  $BMP, \hat{i} \cdot \tilde{\mathbb{Z}}$  {fCf $\Pi$  $\Pi$ [fW, $\frac{a}{2}$ , , , ê, é,  $\pm$ ,  $\mathcal{F}$ ,  $\frac{a}{2}$ , , éfofO, ðFIX $\Pi$ B ‰pŒêf,∏[fh,ÅXBM,ÌINFO,ð•\ަ,∙,é,ÆfGf‰∏,É,È,éfofO,ðFIX∏B ‰æ'œ∏Ä•`‰æŽž,É98fpfŒfbfg,ª"½‰f,<sup>3</sup>,ê,È,¢,±,Æ,ª, ,éfofO,ðFIX∏B /ZM∏A/AS,Å∏Ý'è,ª,¤,Ü,,¢,©,È,¢fofO,ðFIX∏B ftf@fCf<fZ∏[fuŽž,É"¯^êftf@fCf<,ª, ,Á,½,Æ,«,Ì∏^—∏,ÌfofO,ðFIX∏B  $V<sub>0.62</sub>$ 1993/10/16 PiftfH∏[f}fbfg,É'Ήž∏B PhotoCDftfH∏[f}fbfg,E'l‰ž∏B Ž©"®~A'±•\ަ<@"\,Ì′ljÁ∏B 'S‰æ-Ê•\ަ<@"\,Ì'ljÁ∏B Œ ∏FŽw'è•û-@,Ì'ljÁ∏B  $PIC, I\overset{.}{S}q'$ £fwfbf,  $I\overset{.}{\circ}e^*$ , É' $I\overset{.}{\circ}e^*$ ftf@fCf<fŠfXfg,Ö,Ì∏X∏V"o<sup>~</sup>^f,∏[fh,Ì′ljÁ∏B ftf@fCf<fŠfXfg,l'SfNfŠfAf{f^f",l'ljA∏B ftf@fCf<fZ∏[fuŻž,Éf}fEfXfJ∏[f\f<,ð•Ï∏X∏B ftf@fCf<"C,Ý∏ž,ÝŽž,Éf}fEfXfJ∏[f\f<,Ì∏»ŽžŒv‰»∏B ftf@fCf<fZ[][fu"r'†,Å[]',«[]ž,ÝfGf %o∏,Ì,Æ,«∏A∏',«∏ž,Ý,ÉŽ ִ"s,µ,½ftf@fCf<,ð∏í∏œ,∙,é,æ,¤,É∙Ï∏X∏B MAGftfH∏[f}fbfg,Ìftf‰fOA,ÌfTfCfY,ÌŒvŽZ•û-@,ð•Ï∏X∏B V0.61,Å,¢,ê,Ä,µ,Ü,Á,½PIC,Ì0x00/16bitff∏[f^,ª•\ަ∏o—^,È,¢fofO,ðFIX∏B 'å,«,ĖfTfCfY,İXBMff∏[f^•\ݦ,İ∏o—^,Ė,¢fofO,ðFIX∏B ftf@fCf<fŠfXfg,i•ï∏X,ªftf@fCf<fŠfXfgf∏fif...∏[,Ö"½  $%$ <sub>o</sub>f,<sup>3</sup>,ê,È,¢fofO,ðFIX∏B ftf@fCf<f}fl[[fWff,©,ç•\ަ'†,ÉDrag&Drop,ª[]o—^,½fofO,ðFIX[]B  $\overline{S}q'\overline{a}\overline{\cap}\overline{\cap}$   $\overline{K}\overline{\cap}$   $\overline{Z}Z$ ,  $\overline{E}fTfCfY, \overline{a}$ ,  $Pfhfbfa\overline{a}U, \overline{E}, \overline{e}, \pm$ ,  $\overline{E}, \overline{a}$ ,  $\overline{f}ffG, \overline{f}fX\overline{a}B$ "Ç,Ý∏ž,݃\_fCfAf∏fO,Å∏AʻI'ð∏o—ˆ,éfhf‰fCfu∏",ÌŽæ"¾•û–@,Ì∏C∏<sup>3</sup>∏B Šg'å—¦,Ì•Ï∏XŽž,ÉfXfNf∏∏[f‹^Ê'u,Ì,Í,Ý∏o,∙fofO,ðFIX∏B  $V0.61$ 1993/08/20 •¡∏"ftf@fCf<,ÌDrag&Drop,Ì~̃A'±•\ަ<@"\⊓B Sù•\Z¦ftf@fCf<,l[]Ä•\ަ<@"\[]B f∏fif...∏[, l''ú-{Œê‰»∏B Ž©"®̃AŒ<"Ç,Ý∏ž,Ý∙\ަ<@"\∏B

‰æ'œ•\ަŽžfhfLf...f[]f"fg"<sup>-</sup>Žž•\ަ<@"\[]B •\Z¦fCf□□[fWfZ□[fu□EfRfs□[‹@"\,I'ljÁ□B f}fEfX,Ì∏¶f\_fuf<fNfŠfbfN,É,æ,鎟ftf@fCf<•\ަ<@"\∏B f}fEfX,I‰Ef\_fuf<fNfŠfbfN,É,æ,éfhfLf...f∏f"fg•\ަ<@"\∏B PICftfH∏[f}fbfg(0x01:88VA/8Bit,0x0f:8Bit),É'Ήž∏B PICftfH∏[f}fbfg,Å8/4Bit,Ì•¨,Í•\ަ,µ,½ff□[f^,àŒ<sup>3</sup>,Æ"<sup>-</sup>,¶Bit1□",Å•\  $Z_1$ ,  $\acute{e}$ ,  $\approx$ ,  $\approx$ ,  $E\Gamma$ C $\Gamma$ <sup>3</sup> $\Gamma$ B PICftfH∏[f}fbfg•\ަŽž,É∏F,ª^Ã,©,Á,½•¨(0x21:88VA/8Bit),ð∏C∏<sup>3</sup>∏B ftf@fCf<,ð<N"®Žž∏A<y,ÑDrag&Drop,ÅŽw'è,µ,½ftf@fCf<,ª•\ަ∏o—^,È,¢ ,à,Ì,Ì,Æ,«,Ì∏ˆ—∏,ð•Ï∏X∏B 98flfvfVf‡f"Žž[]Af[]fjf…[]['I'ðŽž,ÉfpfŒfbfg,ª•W[]€,É-ß,é,æ,¤,É•Ï[]X[]B ff $\Box$ f^, Ì"C, Ý $\Box$ ž, Ý't, Í $\Box$ l—<sup>1</sup> $\Box$ o—^, È, ¢, æ, ¤, É, u, ½ $\Box$ B fTfCfY, I'å,«,ÈJPEG, I•\ަŽž, Ifnf"fOfAfbfv, ð‰ñ"ð []B fAfXfyfNfg"䎩"®'<sup>2</sup>∏®,ªPIC^ÈŠO,ɉe<¿,ð—^,¦,éfofO,ðFIX∏B UseBMP, $\delta \check{Z}$ w'è,µ,È,¢,Æ,«,Éff∏[f^,æ,è'å,«,ÈfEfBf"fhfE,É,·,é,Æ•\  $Z$ ,  $\mu$ ,  $E$ ,  $\phi$  fof O,  $\delta$ FIX $\Pi$ B fpfŒfbfg∏",ªffftfHf‹fg′I^ÈŠO,ÌBMPftf@fCf‹,Ì"Ç,Ý∏ž,ÝŽž,ÌfofO,ðFIX∏B V0.60a 1993/07/02  $PIC(X68K)4BitftH\Box [f\}fbfq(0x00),E'l\%o\angle \Box B$ fAfXfyfNfq"ä,Ì'<sup>2</sup>□® •û-@,Ì'ljÁ□B ∏Èf∏f,fŠf,∏[fh,Ì′ljÁ∏B ‰æ'œ‰ñ"]Žž,ÌŽ©"®'<sup>2</sup>∏®fAfXfyfNfg"ä,Ì•â∏<sup>3</sup>∏B ESCfL∏[‰Ÿ‰ºŽž∏I—<sup>1</sup>fIfvfVf‡f",Ì′ljÁ∏B — ҇—ҏҦЀҦӥҦЀ,¢‰ӕ'œ,ðŒͺҦӺ,μ,½,Ӕ,«,ÌfofО,ðҒӀҲҦ V0.60 1993/06/13  $E \cap F \cap \hat{=} \cap, \delta, \cdot, \times, \mathsf{A}, \mathsf{lftfH} \cap \mathsf{l} \mathsf{f}$  fbfg,  $\mathsf{Aftf} \cap \mathsf{lcf} \cap \mathsf{B}$  $E \prod F - \frac{3}{2} \mu$ ,  $\delta f T f \prod [f g \cap B]$  $PIC(X68K)$ ,  $\delta$ f $Tf$  $\Box$  $f$ q $\Box B$ MS-Windows3.1,lΚŠJ"ÅDrag&Drop<@"\,l'Ήž∏B ‰æ'œf∏∏[fh∏ó‹µ,Ì∙∖ަ∙û-@,ð∙Ï∏X∏if∏fif…∏[ -> f^fCfgf‹∏i∏B fIfvfVf‡f"Zw'è∙û-@∏AfZ∏[fu∙û-@,I•I∏X∏B ∏‰Šú‰»ftf@fCf<,ÌftfH∏[f}fbfg,ð^ê•"•Ï∏X∏B <@"\Šg'£,<sup>3</sup>,ê,½,à,Ì,É,Â,¢,Ä∏A^ø∏"Žw'è,ð‰Â"\,É,µ,½∏B  $f$ pfŒfbfg, $i \cdot i \cdot |X, \delta f$ AfCfRf"Žž,É, $i \cdot |S, i, \dot{E}, \dot{\alpha}, \dot{\alpha}, \dot{\kappa}, \dot{L}, \mu, \dot{\gamma} \cdot |B$ JPEG,Å'·,<sup>3</sup>0,ÌfRf<sub>∐</sub>f"fg,Ìff∏[f^,ª•\ަ∏o—^,È,¢fofO,ðFIX∏B MAG,Ì•"•ªfZ∏fu,Ì"»′èŠî∏€∏AŒvŽZ•û–@,ÌfofO,ðFIX∏B ‰æ'œ‰ñ"]Žž,ÌŽ©"®fEfBf"fhfEfTfCfY•Ï∏X∏^—∏,ÌfofO,ðFIX∏B V0.59d 1993/05/21 ∏i″ñŒöŠļ″Å∏i ∏V<K‰æ'œ,Ì∏ã∏',«Žž,ɉæ-Ê,ðfNfŠfA,u,È,¢,æ,¤,É•Ï∏X∏B fhfLf...f\[f"fgftf@fCf<,l`\$g'£Zq,ETXT,a`<-,.,æ,¤,E,µ,½\[]B MAGftfH[lf}fbfg,l•\ަ[]s[]",lfofOFIX[]B BMP, Ify∏[fXfg, IfofOFIX∏B Š¿Žšff[][f^ftf@fCf<-¼,ÌŽæ,è^µ,¢,ÌfofOFIX∏B MS-Windows3.1J8,Å, IDrag&Drop, Iftf@fCf<-1/4, IZee"3/4, If of OFIX JB V0.59c 1992/12/14 <N" ® Žž,Ìff∏[f^ "Ç,Ý∏ž,ÝfffBfŒfNfgfŠ,ðŽw'è,Å,«,é—I,É,µ,½∏B

GIFftfH $\Box$ [f}fbfg,ð•\ަ,·,é,Æ,«,ÉMACfwfbf, ,ª,,Á,Ä,à‰Â"\,É,µ,½ $\Box$ B GIFftfH∏[f}fbfg•\ݦŻž,lfofO∏iVer.0.58^Ė∏~∏j,ðFIX∏B V0.59b 1992/12/13  $MAGftfH[] [f] fbfg, ICFY[]$ ,  $\delta'$ <sup>1</sup>/4,  $\hat{f}$ [][ $f$ ,  $\hat{E}$ ,  $\hat{I}$ ,  $\hat{I}$ ,  $\hat{A}$ ,  $\hat{a}$ ,  $\hat{e}$ ,  $\mu$ ,  $\frac{1}{2}$ [B GIFftfH $\Box$ [f}fbfg, $\AA \bullet \Box \angle$ ], $\AA$ ,«,é,à,l̄,ð ê•″'ljÁ,µ,½ $\Box$ B V0.59a 1992/11/25  $\Box$ - $\angle$ Žž, ifofOFIX $\Box$ B  $V<sub>0.59</sub>$ 1992/11/15 fwf<fvftf@fCf<, l'C‰Á∏B BMP,Ö, İftf@fCf<fZ∏[fu<@"\, İ'C‰Á∏B Drag&Drop, IfTf|□[fg□iMS-Windows3.0 & 3.1□i ftf@fCf<fl∏[fvf"∏^fZ∏[fuf\_fCfAf∏fOf{fbfNfX,Ì•Ï∏X∏B JPEG‰æ'œ,ÌfRf∏f"fg,Ì∙\ަ‹@"\,Ì'ljÁ∏B fRf}f"fh‹N"®Žž,Ì^ø∏",ÉICON∏AZM∏AAS,Ì,R,Â,ð'ljÁ∏B ‰æ'œ̃AŒ‹,ÌfLfff"fZf‹Žž,ÌfofOFIX∏B Zoom<sub>e</sub>Aaspect Rate, 8100^ESO, E, u, A, d, 1/2, Æ, «, IfXfNfroner f<matrice "matrice" ‰æ,ÌfofOFIX∏B ^ê∙"Q4ftf@fCf<,Ì∙\ަ,ÌfofOFIX∏B ^ê∙"MAG6ftf@fCf<,Ì∙\ަ,ÌfofOFIX∏B 200LINE MAKIftf@fCf<, i•\ZI, ifofOFIX∏B <N"®Žž,ÉfJfŒf"fgfffBfŒfNfgfŠ^ÈŠO,Ìftf@fCf<,ðŽw'è,·,é,Æftf@fCf<,ðŒ ©, $\hat{A}$ ,  $\hat{B}$ , $\hat{E}$ , $\pm$ , $\hat{E}$ , $\frac{a}{c}$ |o $\hat{C}$ , $\hat{E}$ , $\hat{C}$ , $\hat{B}$ (fofO, $\delta$ | $X$ , $\hat{E}$ FIX $\hat{B}$ V0.58x 1992/09/07 '83∏ifefXfg"Å∏i JPEG‰æ'œ,Ì∙\ަ,Ì∏i'½∏,Ì∏i∏,'¬‰»∏B Žg—pŒ¾Œê,Ì"»'è,É""ú-{",ð'ljÁ∏B GA1024i,lI/OfAfhfŒfX,l∏Ý'èfXfCfbf`"Ô∏t,lŽw'è<@"\,l'C‰Á∏B fEfBf"fhfE∏Å'剻Žž,ÉfEfBf"fhfEfTfCfY,ð•Ï∏X, ,é,Æ,«,É,Í'Ê∏í•\ަ,É–  $\beta$ ,  $\alpha$ ,  $\alpha$ ,  $\beta$ ,  $\mu$ ,  $\frac{1}{2}$   $\beta$ BMP,O, Iftf@fCf<fZ∏[fu<@"\, IfefXfg∏B <N"®Žž,ÉfJfŒf"fgfffBfŒfNfgfŠ^ÈŠO,Ìftf@fCf<,ðŽw'è,·,é,Æftf@fCf<,ðŒ ©, $\overline{A}$ ,  $\overline{B}$ , $\overline{E}$ , $\overline{E}$ , $\overline{E}$ , $\overline{E}$ , $\overline{E}$ , $\overline{E}$ , $\overline{E}$ , $\overline{E}$  of OFIX $\overline{B}$ VGA•\ަ,ÌfofOFIX∏B ∏i∏ ∙ªŒöŠI″Å⊓i V0.57a 1992/08/13 ,f,u‹N"®Žž,É•\ަftf@fCf‹,ðŽw'è,µ,½Žž,ÌfofOFIX∏B  $V<sub>0.57</sub>$ 1992/08/05 •\ަ,ÌŠq'å∏E∏k∏¬<@"\,Ì′C‰Á∏B fAfXfyfNfg"ä,Ì∏C∏<sup>3</sup>∙\ަ,Ì<@"\,Ì'C‰Á∏B ∏‰Šú‰»ftf@fCf<,ÌʻΉž∏B ‰pŒêf,∏ffh,Ì∏ì∏¬∏B WIN.INI,Ì∏'•Ê∏î•ñ,É,æ,Á,Ä"ú-{Œê∏^‰pŒêf,∏[fh∏Ý'è∏B fhfLf…f∏f"fg,Ìfy∏[fWff,ÌŽ©"®∏I—<sup>1</sup><@"\,Ì′ljÁ∏B •\ݦ,Å,«,é|PEGftf@fCf‹ftfH∏[f}fbfg,ÌŠg'£∏B 286CPU.ÌŽ©"®"»•Ê∏B ftf<fJf‰[[,lf}fVf",lffftfHf<fg,ðOthers,É,∙,é[]B fmf"fvf\$fGf"fefBfu,Ef}f<f`f^fXfN,ð∏,µ∏—¶,µ,½∏B  $Q4$ , lInfo  $\chi^2$ , lf $\eta$ f, fŠŠm  $\cdot$  Û, lfofOFIX $\eta$ B

V0.56a 1992/07/01 f∏fjf…[][,lf`fFfbfN,l∏‰Šú‰»,lfofOFIX∏B fRf}f"fhf‰fCf",ìflfvfVf‡f",ì"Ç,Ý∏ž,Ý,ÌfofOFIX∏B V0.56 1992/06/27  $JPEGftH\prod f\}fbf$ g,É'Ήž $\neg B$ VGAfIfvfVf‡f",Ì′C‰Á∏B ‰æ'œff[][f^<N"®Žžf^fCfv[]Y'èfIfvfVf‡f",l'ljÁ[]B ‰æ'œ̃AŒ‹∏i∏¶‰E∙ûŒü∏j‹@"\,İ'ljÁ∏B Q4ftfH∏[f}fbfg•\ަŽž,ÌŠO•"RGBftf@fCf‹,ÌfTf|∏[fg∏B Q4ftfH∏[f}fbfg,̉æ'œ,Ì∏î•ñ,Å∏A∏ì∏¬"ú∏AŠO•"RGB,ÌŽg—p∏^–¢Žg  $p,\delta\cdot\langle Z|, \cdot,\acute{e},\allowbreak\mathcal{Z},\allowbreak\mu,\acute{E},\allowbreak\mu,\allowbreak\frac{1}{2}\rangle\cap B$ OS/2, if rfbfgf}fbfvftfH $\Pi$ [f}fbfg,É'i‰ž $\Pi$ B ‰æ'œ̃AŒ‹Žž,ÌfhƒLƒ…ƒ<sub>I</sub>Jf"fgftf@fCf‹–¼Œˆ'è•û–@,Ì•Ï∏X∏B Q4ftfH[][f}fbfg,l"Á'èff[][f^,l•\ަ,l•s‹ï[]‡,lfofOFIX[]B ff∏[f^ftf@fCf<,ðŽw'è,µ,Ä‹N"®,µ,½,Æ,«,ÌfhfLf…f∏f"fgftf@fCf<–¼,Ì–  $\phi$ ∏Ý'è,lfofOFIX∏B 16∏FŠï∏"∏s∏E•∏,̉æ'œ,̉ñ"]Žž,ÌfofOFIX∏B V0.55a 1992/06/03  $EPSON"$ ÅWindowsV3.0A.É'Ήž $\neg$ B V0.55 1992/06/01 Q4ftfH∏[f}fbfg,É'Ήž∏B  $\%$ œ"œ̃AŒ‹‹@"\,l'C‰A∏B fEfBf"fhfEfTfCfYZ©"®•Ï∏X‹@"\,İ'Ç %‰Á,Æ∏AfŠfTfCfY,ÌfAf‹fSfŠfYf€•Ï∏X∏B ∏§ŒÀ•t,«GIF89a,Ì'Ήž∏B fhfLf…f∏f"fgftf@fCf<,ð"Ç,Þ<@"\,Ì′ljÁ∏B  $\lq$ ñƒAƒNƒeƒBƒuƒEƒBƒ"ƒhƒEŽž,Ì $\Box$ Ā•`‰æƒlƒv $\bar{f}$ Vƒ‡ƒ",Ì′ljÁ $\Box$ B ~ —∏fpfŒfbfg•Ï[]X,Ìf^fCf~f"fO,ÌŒ©'¼,µ[]B f∏fif…∏[∏\∏¬,Ì∙Ï∏X∏B XBMftf@fCf<,l`∏ÅŒã,ɉü∏s,l`,È,¢Žž,lfofOFIX∏B V0.54      1992/05/12 fpfŒfbfgf}fl∏[fWff,É'Ήž∏B MAKIftfH∏f}fbfg,É'Ήž∏B EPSON"ÅMS-Windows'ΉžPC98(E)fIfvfVf‡f"∏<sup>3</sup>Ž®'Ήž∏B PC98fpfŒfbfg∏è—LfIfvfVf‡f"'ljÁ∏B ‰æ'œfTfCfY,É,æ,Á,Ä,f,u,ÌfEfBf"fhfEfTfCfY,Ì•Ï□X,ð□s,¤,æ,¤,É,µ,½□B  $ftf@fCf<-<sup>1</sup>/<sub>4</sub>,\delta fEf''fhfE,$  $if^{\wedge}fCfaf<sub>1</sub>, E, \forall e, \infty, \infty, E, \mu, \frac{1}{2} \Box B$ MAG‰æ'œ,Ì∏î∙ñ,É‹@Ží–¼,ð'ljÁ,µ,½∏B fRf∏f"fg,Ì,È,¢MAGftf@fCf<,Ì•\ަ,ÌfofOFIX∏B MAG,Ì•"•ªfZ∏[fu‰æ'œ•\ަ,ÌfofO,ÌFIX∏B GIFŠg'£fuf<sub>Ilfbf</sub>N"Ç,Ý"ò,Î,µ,ÌfofOFIX<sub>I</sub>B GIFfCf"f^fŒ[[fX‰æ'œ,lfofOFIX[]B 8∏F‰æ'œ,Ì•\ަ,ÌfofOFIX∏B frfbfgf}fbfvfTfCfY, IŒvŽZ, IfofOFIX∏B V0.53 1992/04/11 GIF87aftfH[[f}fbfg,É'Ήž∏B

MAGf,  $\cdot$ "  $\cdot$ <sup>a</sup>fZ[][fu,<sup>3</sup>,ê, ½ftf@fCf<,  $\cdot$   $\cdot$   $\geq$   $\cdot$   $\leq$   $\cdot$   $\cdot$   $\geq$   $\cdot$   $\geq$  $MAGfffWf^f\&8 \Box F\bullet \Z',$ IfofO $\Box H,\delta \Box X,E$ FIX ( o ) $\Box B$ fA∏fJfCfu'®∏«,Ì,È,¢ftf@fCf‹,ðftf@fCf‹fŠfXfg,É•\ަ,µ,È,¢fofOFIX∏B • ¡∏",f,u,ð•\ަ,µ,½,Æ,«,ÌPC98fpfŒfbfg,Ì∏Ø,è'Ö,¦,Ìf^fCf~f"fO,ð•Ï∏X∏B GA1024ifIfvfVf‡f",İ'ljÁ∏B EPSON"ÅMS-Windows'Î %%≥PC98fpfŒfbfgfefXfg"Å∏iPC98(E)fIfvfVf‡f"∏j∏B fpfŒfbfgf}fl□[fWff'ΉžfefXfg"Å□B V0.52a 1992/04/05 ∏¶‰E,̉ñ"]Žž,ÉfRf∏f"fg,ÌfNfŠfA,ð,μ,Ä,μ,Ü,Á,½fofO,ðFIX∏B PC98flfvfVf‡f",lŽg—pfpfŒfbfg[]"Žæ"¾,lfofO,ðFIX[]B MAGfffWf^f<,W∏F•\ަ,ÌfofO,ðFIX∏B V0.52 1992/04/03 fŠf\[[fX,ÌŠJ∙ú–Y,ê,ÌfofO,ðFIX []B  $\Box$ ¶‰E,̉ñ"]•\ަ,ÌfTfl $\Box$ [fg $\Box$ B V0.51 1992/03/31 PC98flfvfVf‡f",ð'ljÁ∏B fNfŠfbfvf{∏[fh,Éfrfbfgf}fbfv,Ì,Ù,©,ÉDIB∏A<sup>~</sup> — UfpfŒfbfg[]ifpfŒfbfgf}fl[[fWff'ΉžŽž[]j,ð'—,é,æ,¤,É•Ï∏X∏B  $V<sub>0.50</sub>$ 1992/03/20 ∏Å∏‰,Ìfo∏fWf‡f"∏B

<u>,c,c,dfT∏[fo,ÌŽd—l</u>

```
,c,c,dfT∏[fo,ÌŽd—l
```
 $\Box$ EfT $\Box$ [frfX-1/4 GV

 $\Box$ EfgfsfbfN-1/4 System

∏EfRf}f"fh(Execute) `È%ºº,ÌfRf}f"fh,ªŽÀ∏s‰Â"\,Å,∙∏B,Ü,½∏A,±,Ì,»,ê,¼,ê,ÌfRf}f"fh,Í[],ÅŠ‡,é,± ,Æ,ª,Å,«,Ü,·∏BfRf}f"fh,ð[],ÅŠ‡,Á,½,Æ,«,Í∏A,P‰ñ,Ì v<[],Å• ;[]",ÌfRf} f"fh,ðŽw'è,·,é,±,Æ,ª‰Â"\ ,Å, <sub>·</sub>∏B,¾,½,µ∏A•Ô,è'I,ð,Ý,é,½,ß,É,Í∏A,P‰ñ,É,P,Â,ÌfRf}f"fh,ðŽÀ∏s, ·,é,Ù,¤,ª,æ,¢ ,Å,µ,å,¤∏i,P,Â,Å,àfRf}f"fh,ªŽ "s, ,é,ÆŽ "s,Æ,µ,Ä•Ô,é,½,ß∏j∏B

 $-4$  - [FileOpen(256color.bmp)][ClipCopy()]

ViewDraft() <@"\[F‰æ'œfCf[][[fW,ð[],'¬,É•\ަ,∙,é  $\Box$ , U, 3/4ZA' •, 3, ê, A, ¢, E, ¢  $FileOpen(`ft@fCf<-1/4>`)$ ftf@fCf<- $\frac{1}{4}$  $\bullet$ \ަ,<sup>3</sup>,<sup>1</sup>,éftf@fCf<-¼ <@"\[]FZw'è,<sup>3</sup>,ê,½ftf@fCf<,ð•\Z¦, , é FileOpenEx(<ftf@fCf<-1/4>,<‰ñ"]ftf‰fO>) ftf@fCf<-1/4  $\bullet$ \ަ,<sup>3</sup>,<sup>1</sup>,éftf@fCf<-¼ ‰ñ"]ftf‰fO  $L\Box$ F $\Box$ ¶‰ñ,è, $X$ ,O"x‰ñ"]  $R\Box F\%oE\%o\tilde{n}$ ,è, $X$ , $O''x\%o\tilde{n}''$ ,»,ê^ÈŠO∏F‰ñ"],µ,È.¢

<@"\∏FŽw'è,<sup>3</sup>,ê,½ftf@fCf<,ð‰ñ"]ftf‰fO,ÅŽw'è,<sup>3</sup>,ê,½•ûŒü,ɉñ"],µ,Ä•\ ަ,∙,é

```
FileSaveEx(<ftf@fCf<-1/4>,<•\Z|fCf\Box[fWftf‰fO>,<\Boxã\Box',«ftf‰fO>)
   ftf@fCf<-\frac{1}{4}\cdotÛ'¶, ,éftf@fCf<-1⁄4
   •\Z¦fCf[][[fWftf‰fO
         ON \Box F \cdot \angle Z, \mu, \ddot{A}, \phi, \acute{e} fCf\square \Box[fW, \delta \cdot \hat{U}' \P, \phi, \acute{e}OFF: fifSfWfif<, \text{ifCf} \Pi[fW,\delta \cdot \hat{U}' \P, \phi∏ã∏',«ftf‰fO
```

```
ON<sub>I</sub>FŽw'è,<sup>3</sup>,ê,½ftf@fCf<,ªŠù,É'¶|Y,µ,Ä,à|]ã|]',«, ,é
       OFF[]FŽw'è,<sup>3</sup>,ê,½ftf@fCf<,ªŠù,Ė'¶[]Ý,µ,½,ç•Û'¶,ð,µ,Ė,¢
  <@"\∏FŽw'è,<sup>3</sup>,ê,½ftf@fCf<,ð•Û'¶, ,é
  \Box - \phi fefXfg
FileClose()
  <@"\[F‰æ'œ"Ç,Ý[]ž,Ý,ð'†'f,·,é
  \Box, Ü, <sup>3</sup>/4 ŽÀ'•, <sup>3</sup>, ê, Ä, ¢, È, ¢
SetWindowPos(<Zflag>,<X[]\mathbf{\hat{A}} \cdot \mathbf{W}>,<Y[]\mathbf{\hat{A}} \cdot \mathbf{W}>,<\mathbf{\hat{C}}]>,<[],,<sup>3</sup>>,<[]\mathbf{\hat{o}}' \cdot \mathbf{\hat{O}}>)
  Zflag
       -1<sub>Π</sub>FTOPMOST
       1<sub>T</sub>FBOTTOM
  <X∏À•W>,<Y∏À•W>,<•∏>,<∏,,<sup>3</sup>>
       GV,Ì∏V,µ,¢^Ê'u,ÆfTfCfY
  \overline{\bigcap}óʻÔ
       0 \cap Ff m \cap [f]1∏FfAfCfRf"‰»
       2∏F∏Å'剻
  <@"\[]F,f,u,Ì^Ê'u[]A<y,ÑfTfCfY,ð•Ï[]X, ,é
ClipCopy()<@"\∏FfNfŠfbfvf{∏[fh,É∙\ަ'†,Ìff∏[f^,ð∏',«∏o,·
ClipCopyViewImage()
  <@"\[]FfNfŠfbfvf{[][fh,É•\ަ'†,Ìff[][f^,ð•\ަfCf[][[fW,Ì,Ü,Ü|]',«∏o,·
ClipPaste()
  <@"\[]FfNfŠfbfvf{[|[fh,Ìff[][f^,ðŽæ,è|]ž,Þ
SetWallPaper()
  <@"\∏F•\ަ,<sup>3</sup>,ê,Ä,¢,鉿'œ,ð•Cކ,É∏Ý'è,∙,é
f,\Box[fh
       ON: E \rightharpoondown, \phiOFF:E \Pi F, \delta, \mu, \dot{E}, \dot{\sigma}\BoxF\Box"
       8∏FŒ ,∏FŒã,Ì∏F∏",ð8∏F,É, ,é
       16∏FŒ ∏FŒã,Ì∏F∏",ð16∏F,É, ,é
       256<sub>D</sub>FŒ DFŒã, DFD", ð256DF, É, ., é
  Path
       1: E \bigcap \mathsf{F} \cdot \hat{\mathsf{u}} - \varpi, \delta 1Pass,É, ,é
```

```
2:\times TF\cdotû-@,ð2Pass,É, ,é
  Dither
      ON: \times \PiFŽŽ,ÉfffBfU,\delta \Sigmaq,¤
      OFF:Œ ,∏FŽž,ÉfffBfU,ðŽg,í,È,¢
  <@"\∏F,f,u,ÌŒ ∏FfIfvfVf‡f",ð∏Ý'è, ,é
ZoomRate(<\xi q^2 - \xi)
  \text{Sq}'\text{å}\text{Sq}'\text{å}<@"\∏FŠq'å—¦,ðŽw'è,·,é∏BŒ»∏Ý,Ì•\ަ∏ó'Ô,à•Ï∏X,·,é∏B
Aspect(<fAfXfyfNfg"ä/-1>,<'2[]®f^fCfv:W/H/I/D/Other>)
  fAfXfyfNfg"ä
      fAfXfyfNfg"ä
      -1[F•Ï[]X,µ,È,¢
  '<sup>2</sup>∏®f^fCfv
      ,v[]^,g[]^,h[]^,c[]F,»,ê,¼,ê,É[]Ý'è
      ,»,ê^ESO∏F∙I∏X,µ,E,¢
  <@"\[]FfAfXfyfNfg"ä,ðŽw'è,·,é∏BŒ»∏Ý,Ì•\ަ∏ó'Ô,à•Ï∏X,·,é∏B
Rotate(\leq\%<sub>o</sub>ñ"]•û\oplusü:L/R>)
  ‰ñ"1•ûŒü
      ,k[]^,q[]F,»,ê,¼,ê,Ì•ûŒü,ɉñ"]
  <@"\∏F•\ަ,<sup>3</sup>,ê,Ä,¢,鉿'œ,ð‰ñ"],μ,Ä•\ަ, ,é∏B
ExitGV()<@"\[]F,f,u,ð[]I—<sup>1</sup>,∙,é[]B
ShowGV(\leq f,\Box[fh>)
    f,\Box[fh
    []@[]@ON[]F,f,u,ð•\Z¦[]ó'Ô,É,∙,é
    ∏@∏@OFF∏F,f,u,ð″ñ∙\ަ∏ó'Ô,É,∙,é
    <@"\∏F,f,u,Ì•\ަ∏E"ñ•\ަ,ð∏Ø,è'Ö,¦,é
lconGV(<f,\Box(fh>)f,\Box[fh
    ∏@∏@ON∏F,f,u,ðfAfCfRf"•\ަ,É,∙,é
    ∏@∏@OFF∏F,f,u,ð'Ê∏í•\ަ,É,∙,é
    <@"\∏F,f,u,ÌfAfCfRf"∏ó'Ô,ð∏Ø,è'Ö,¦,é
```
AutoAspect( $\leq f,\Box$ [fh>)  $f$ , $\Box$ [fh ON<sub>LEZ</sub>O "®fAfXfyfNfq'<sup>2</sup> $\Box$ ®,ð, ,é OFFIFZ©"®fAfXfyfNfg'<sup>2</sup>II®,ð,µ,È,¢ AutoResize(<f,∏fh>)  $f,\Box$ [fh ON∏FŽ©"®•\ަfTfCfY'<sup>2</sup>∏®,ð,∙,é OFF∏FŽ©"®•\ަfTfCfY'<sup>2</sup>∏®,ð,µ,È,¢ □EfSfNfGfXfg(Request) WindowRect ∙Ô"šff⊡[ƒ^⊡FCF\_TEXT <X∏À∙W>,<Y2∏À∙W>,<∙∏>,<∏,,<sup>з</sup>>,<∏ó'Ô:0,1,2> **DIBRequest** ∙Ô"šff∏[f^∏FCF\_TEXT ON : fŠfNfGfXfgDIB, $\delta'$ —, $\acute{A}$ , $\ddot{A}$ , $\grave{a}$ , $\phi$ , $\phi$ OFF:Œ»∏Ý•\ަ'†,Ì,½,ßfŠfNfGfXfqDIB,ð'—,Á,Ä,Í,¾,ß  $(0, \pm 0.6)$ . (Windows 95. if of O $\Box$ H $(0, 1, 1, 0, 0, \alpha, U)$ . **DIB** " ® , © , È , ¢ /NT, $\AA$ , Í " ® $\Box$  , · , é ) ∙Ô"šff∏[ƒ^∏FCF\_DIB  $\cdot$ \ަ'†,̉æ'œff∏[f^(HANDLE)  $($ , $\pm$ , $\infty$ ,  $\cdot$ , $\hat{e}$ , $\hat{I}$ " $\otimes$  $\pi$ ),  $\cdot$ , $\acute{e}$ ) **DIB**  $\cdot$ Ô"šff $\prod$ f $\cap$ FCF DIB2 (CF MAX + 1)  $\cdot$ \ަ'†,̉æ'œff∏[f^(HANDLE) ∏EfAfhfof^fCfY(Advaise) WindowRect - fEfBf"fhfE^Ê'u^Ú"® / fEfBf"fhfEfTfCfY•Ï∏X '- Nff T[f^ TFCF TEXT <X∏À•W>,<Y∏À•W>,<•∏>,<∏,,<sup>3</sup>>,<∏ó'Ô:0,1,2> DIBRequest - GV∏ó'Ô•Ï∏X '—∏Mff∏[f^∏FCF TEXT ON : fŠfNfGfXfqDIB, ð'—, Á, Ä, à, ¢, ¢ OFF:Œ»∏Ý•\ަ'†,Ì,½,ßfŠfNfGfXfqDIB,ð'—,Á,Ä,Í,¾,ß DIB - ∙∖ަDIB∙Ï∏X '-NMffn[f^nFCF DIB  $\cdot$ \ަ'†,̉æ'œff∏[f^(HANDLE)